### **Code Generation from Extended Finite State Machines**

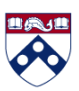

Insup Lee Department of Computer and Information Science University of Pennsylvania

Originally prepared by Shaohui Wang Modified by Insup Lee for CIS 541, Spring 2010

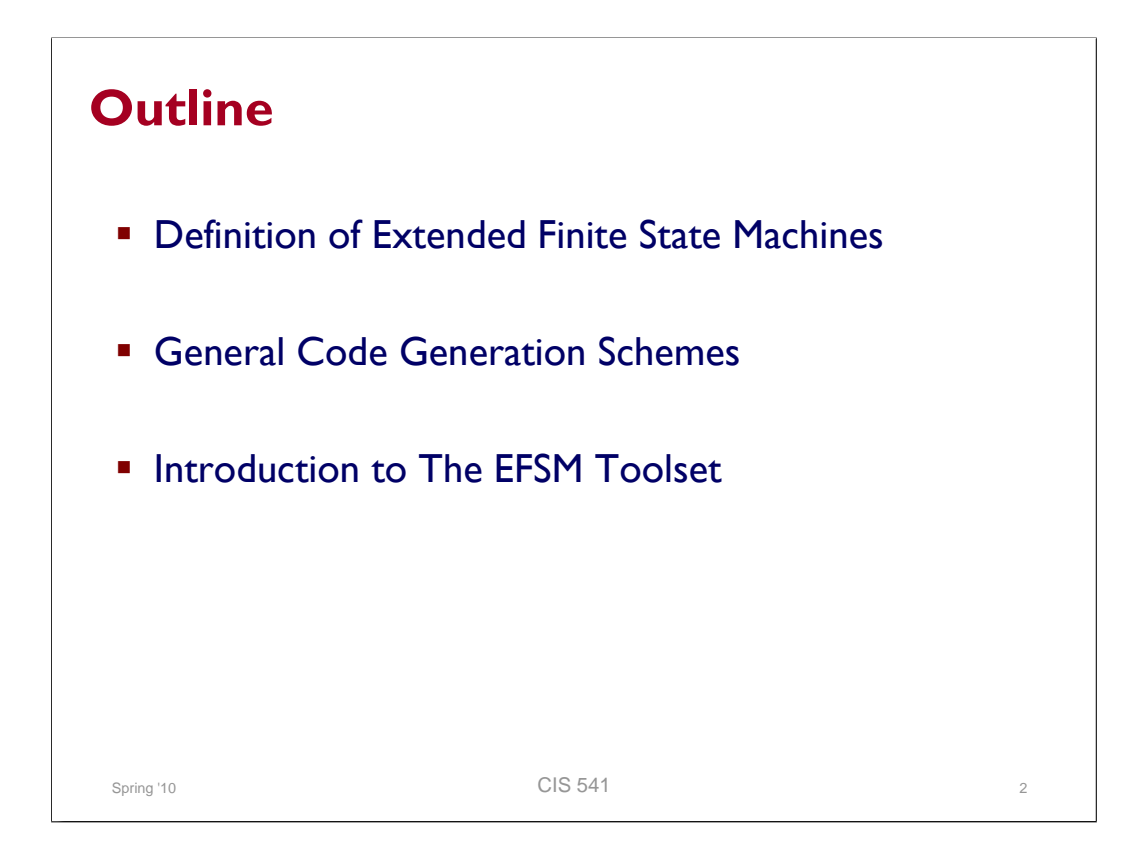

## **EXTENDED FINITE STATE MACHINES**

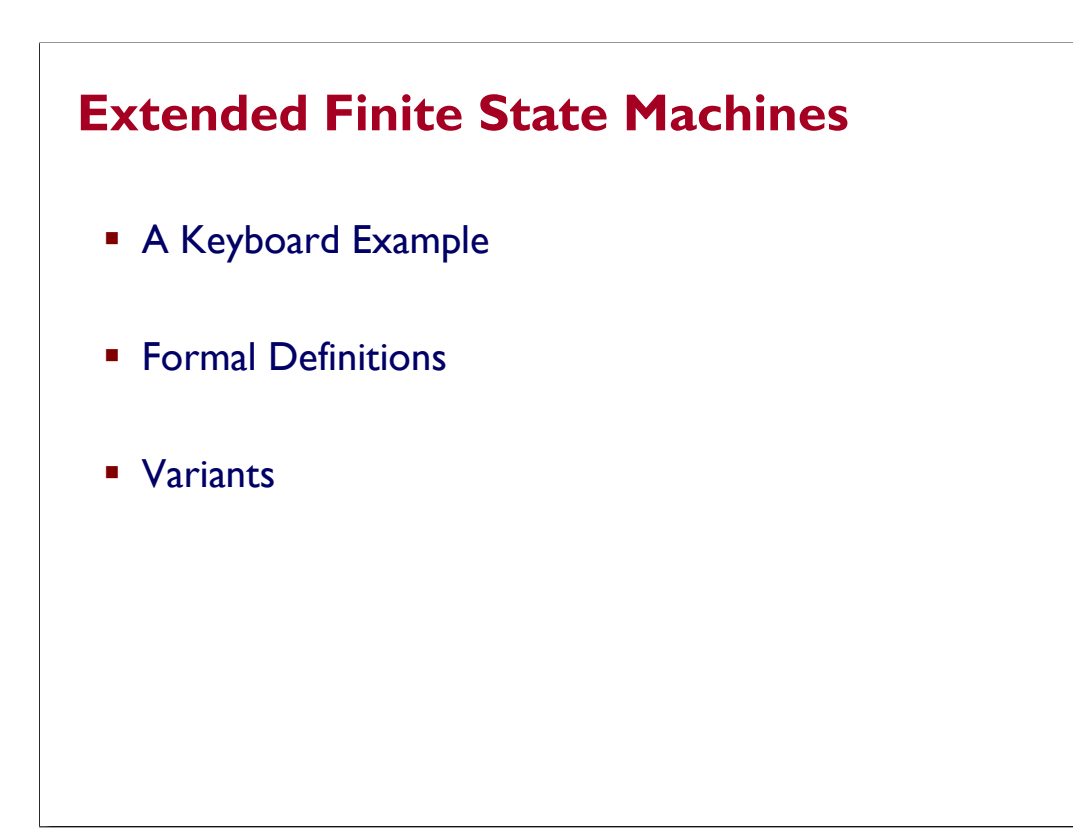

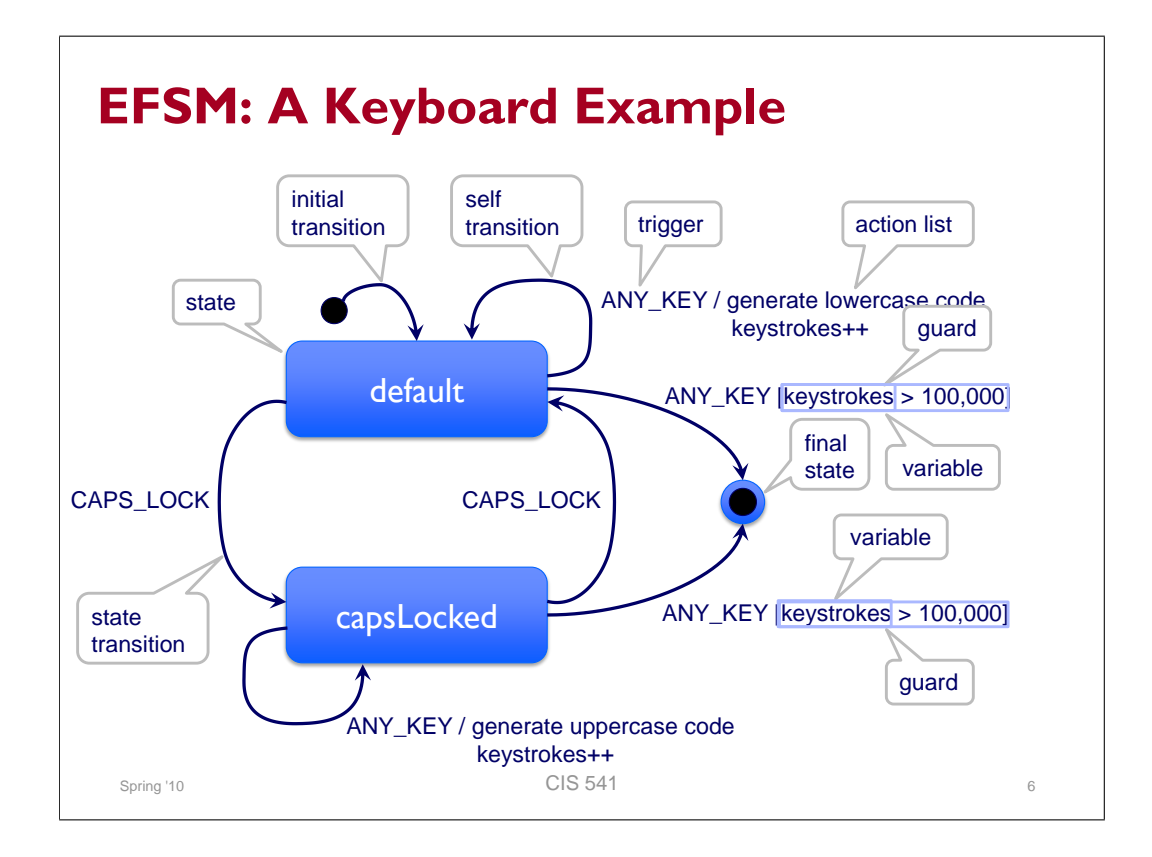

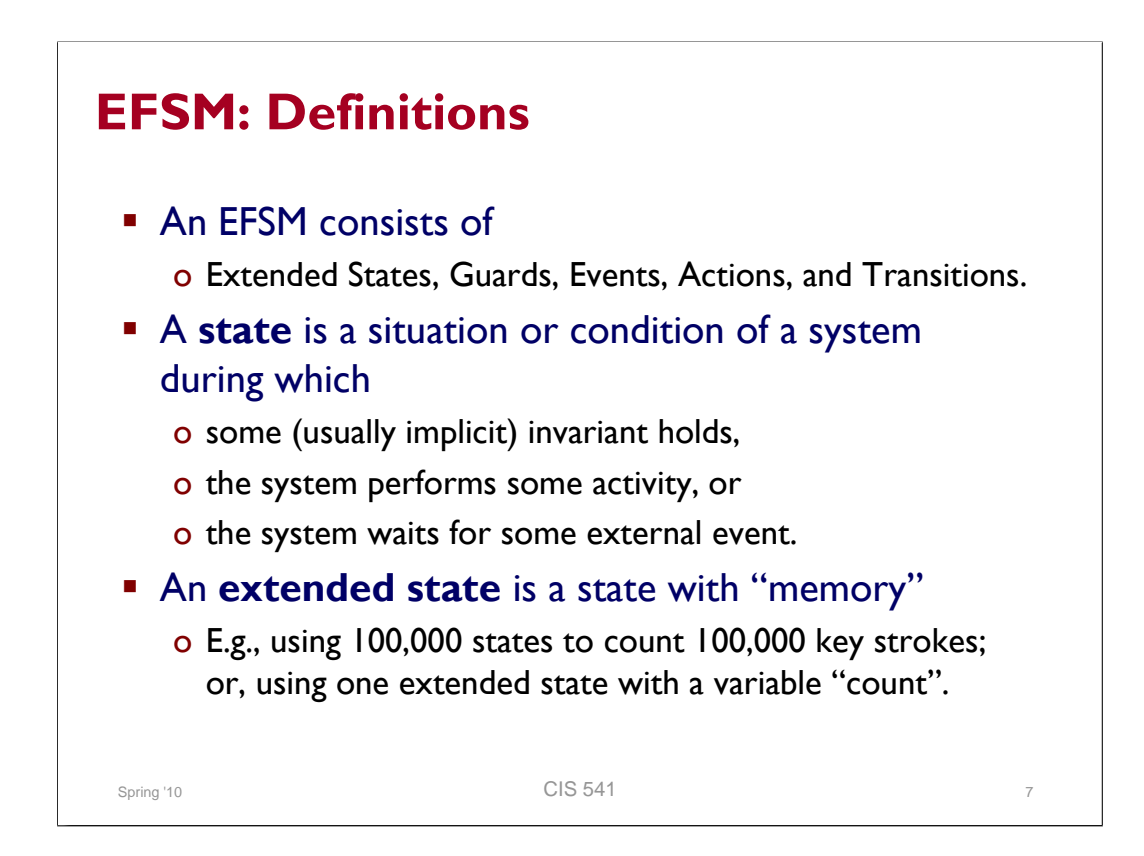

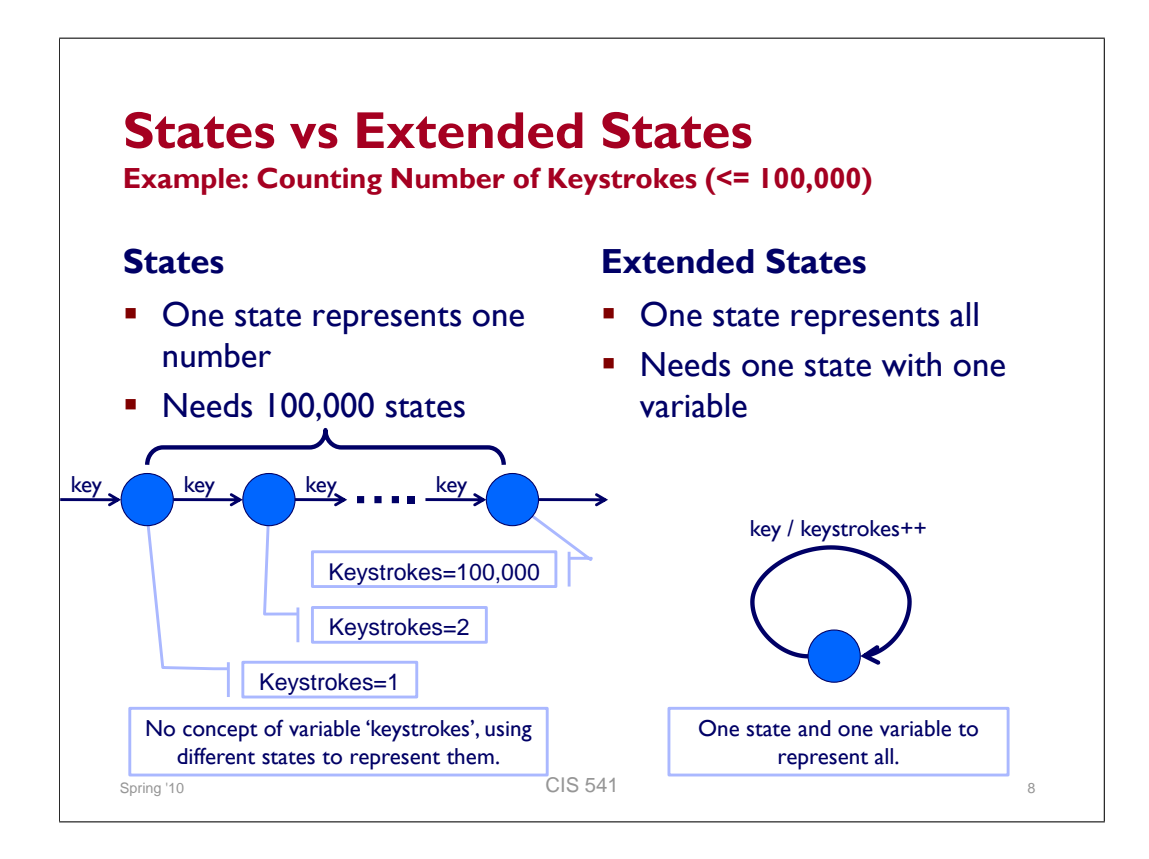

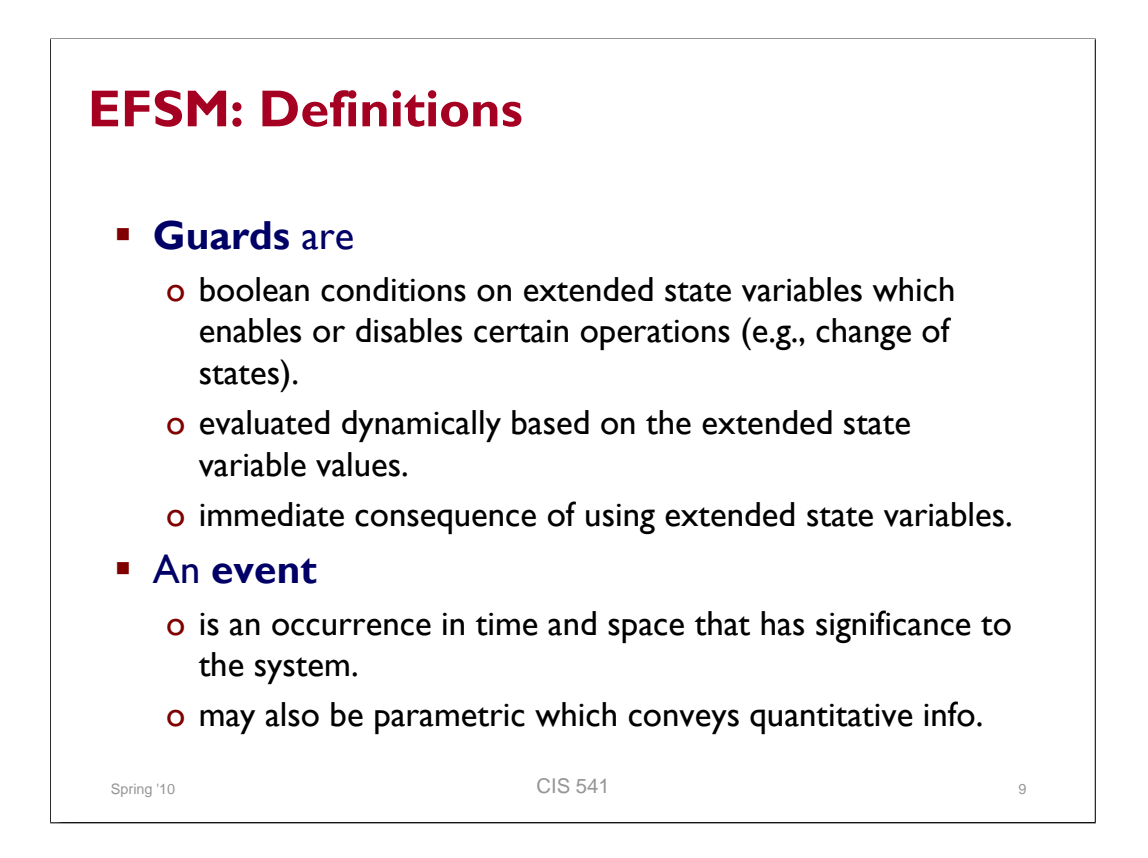

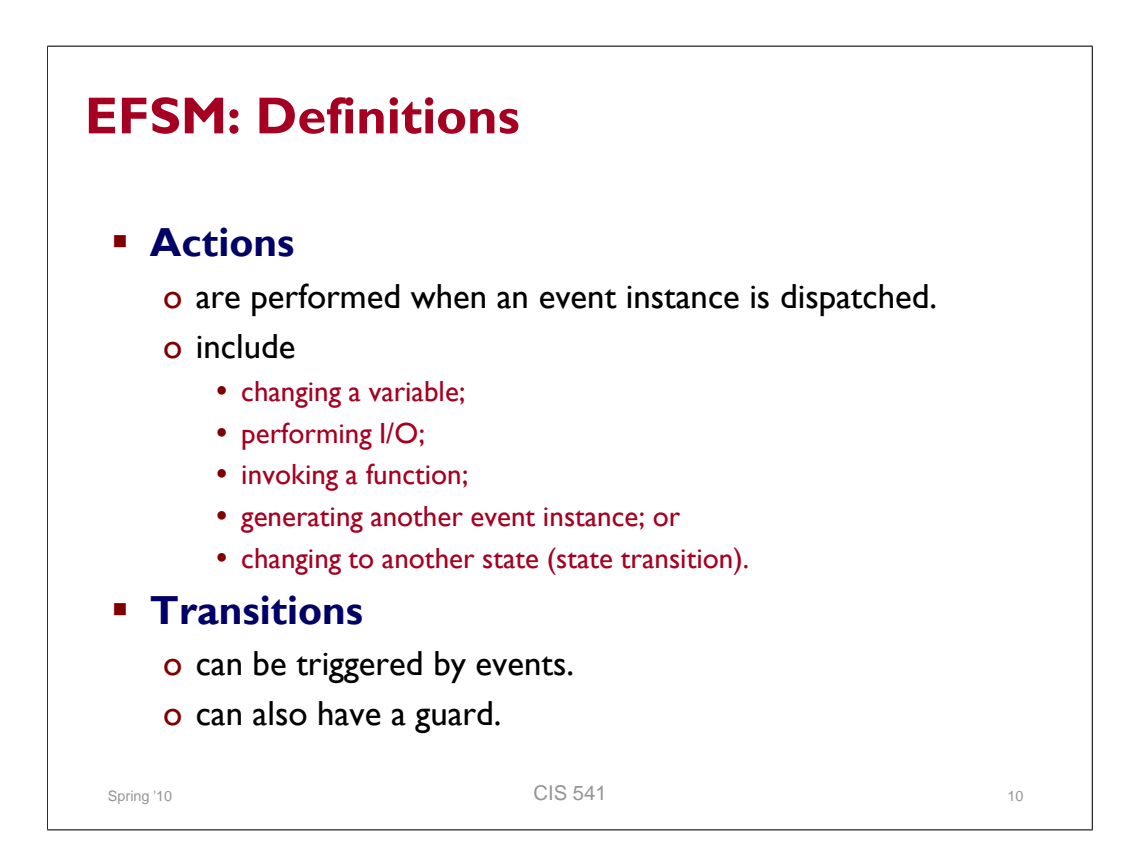

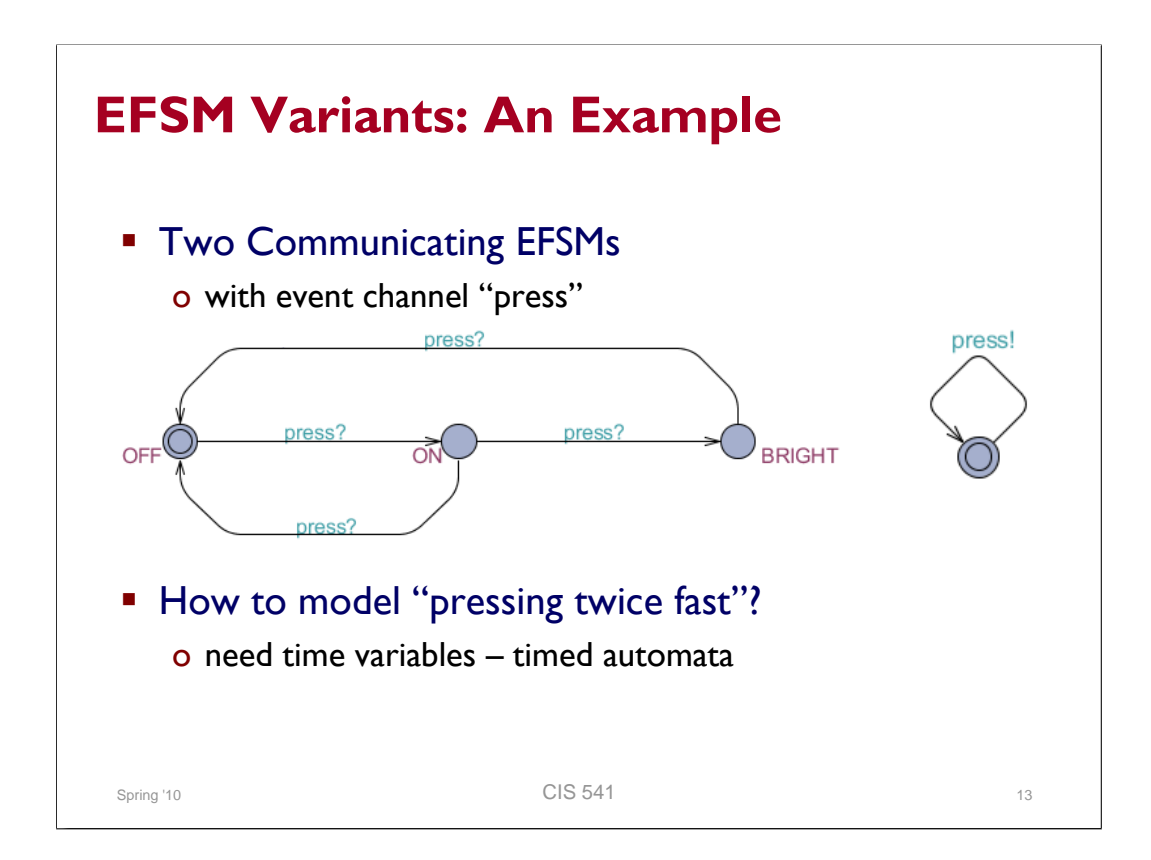

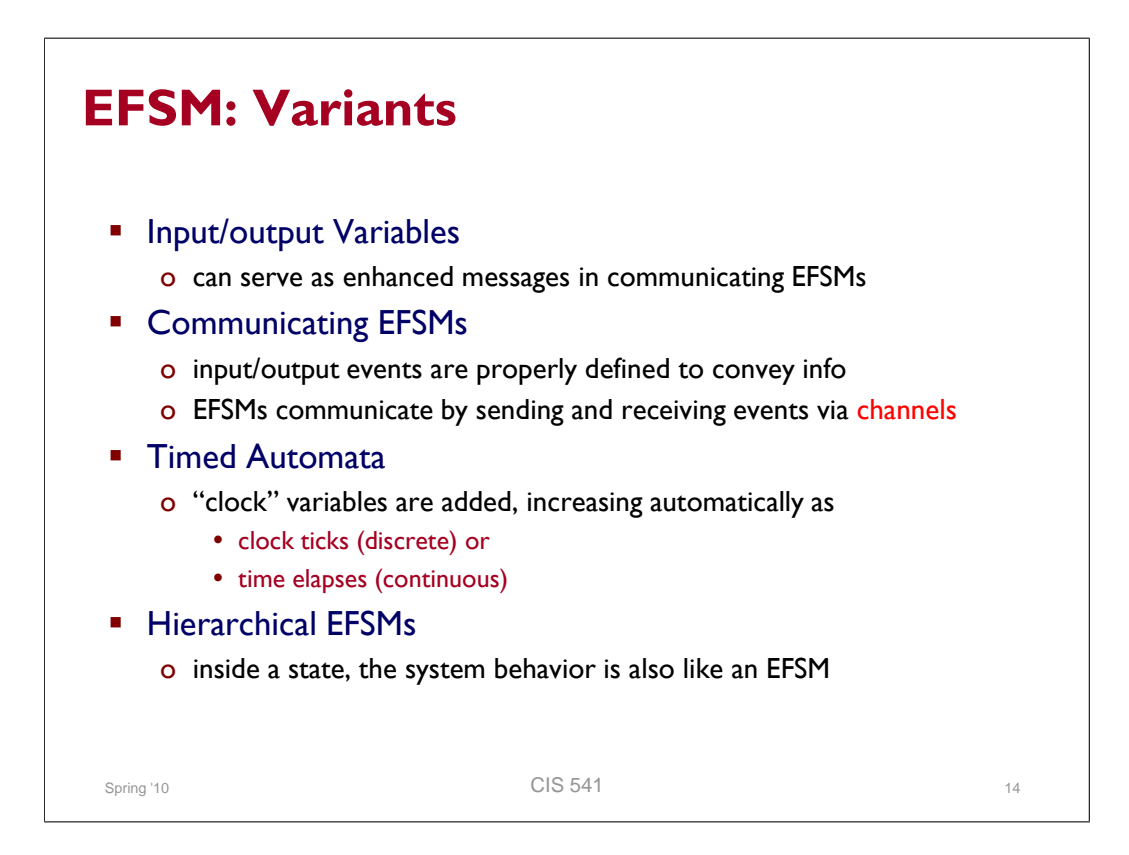

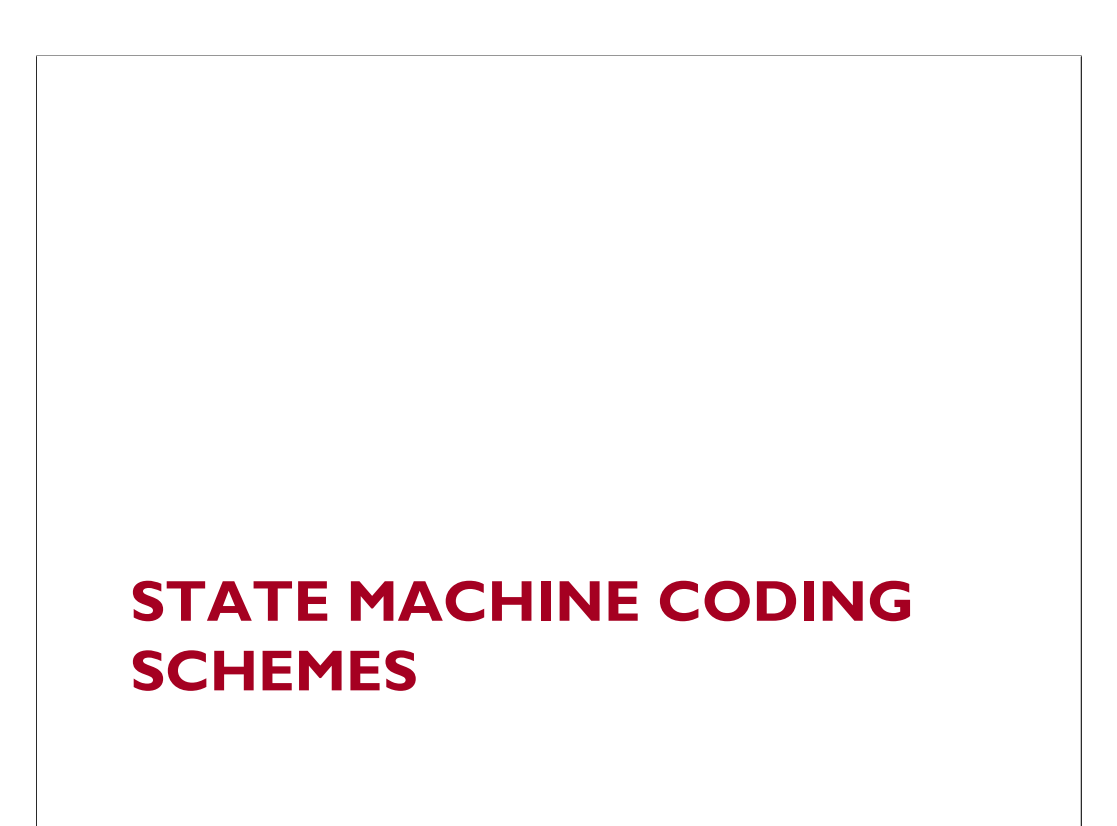

# **State Machine Coding Schemes State Machine Interface A Running Example Coding Schemes**

- o Nested Switch Statement
- o State Table
- o Object-oriented State Design Pattern
- o Multiple-threaded Implementation
- **Tradeoffs between EFSM Implementations**

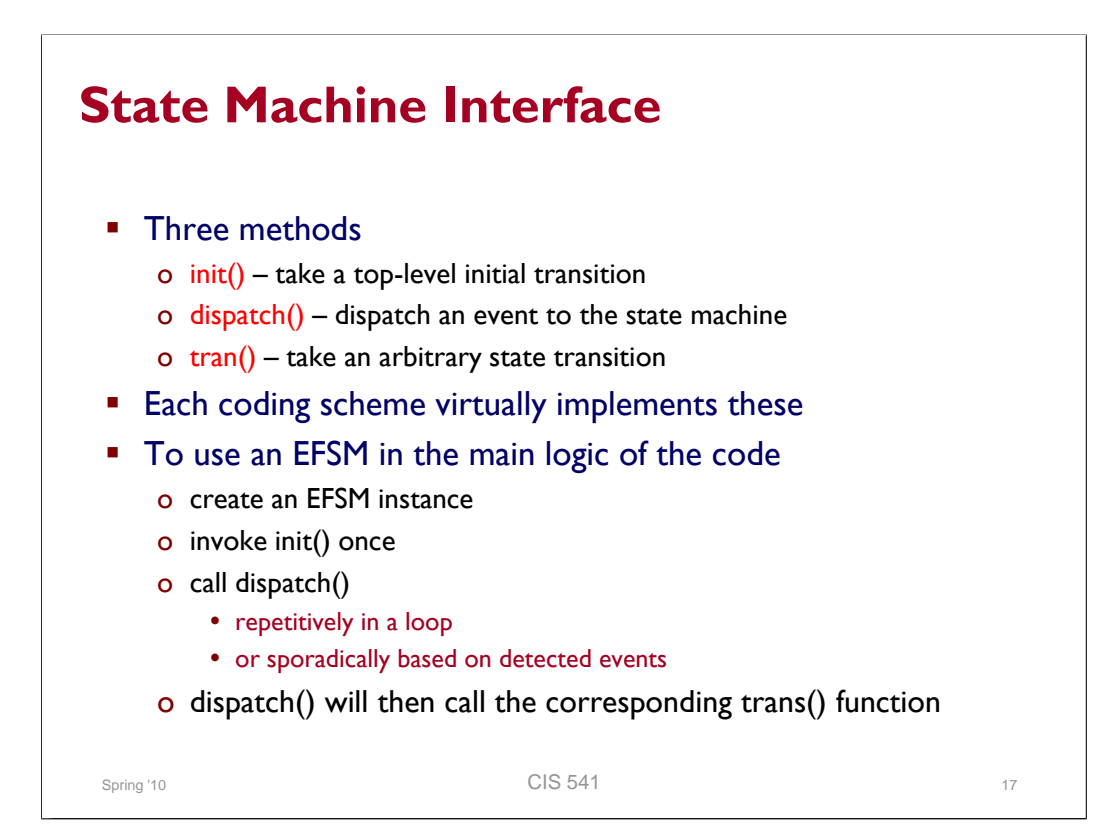

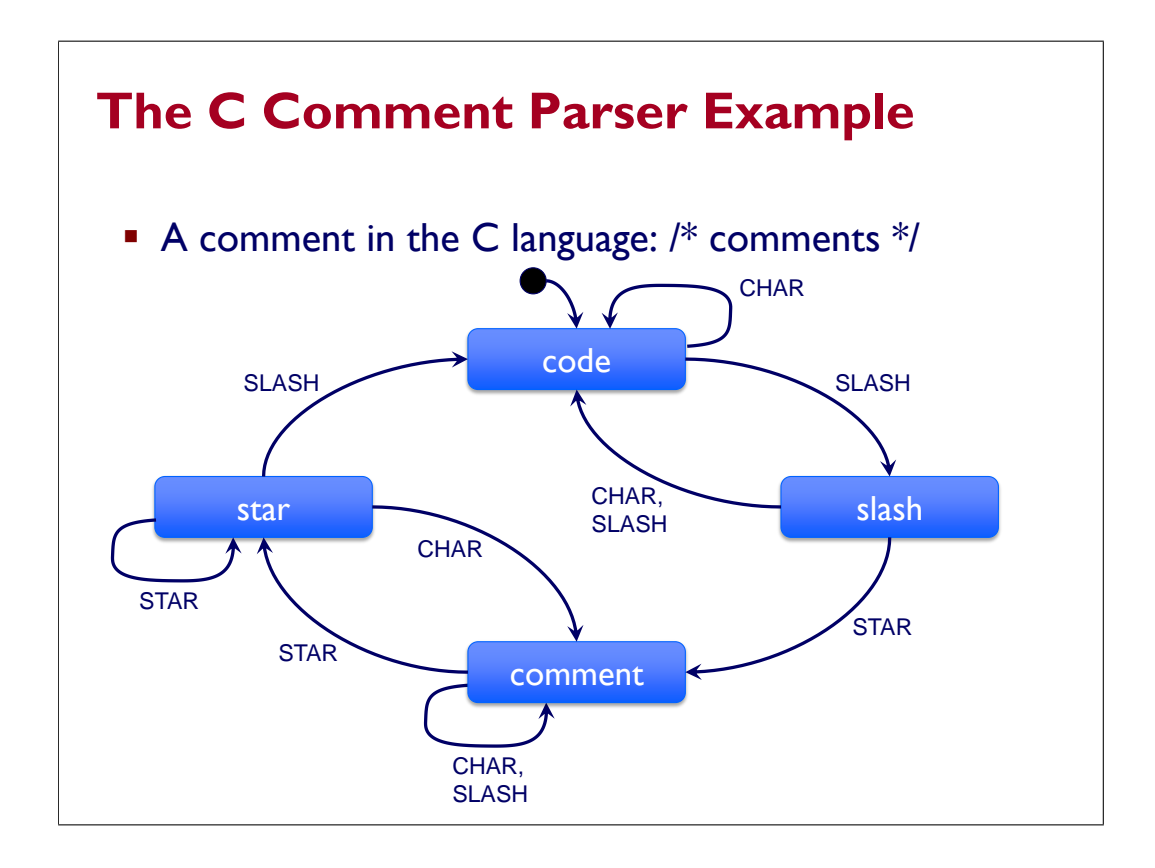

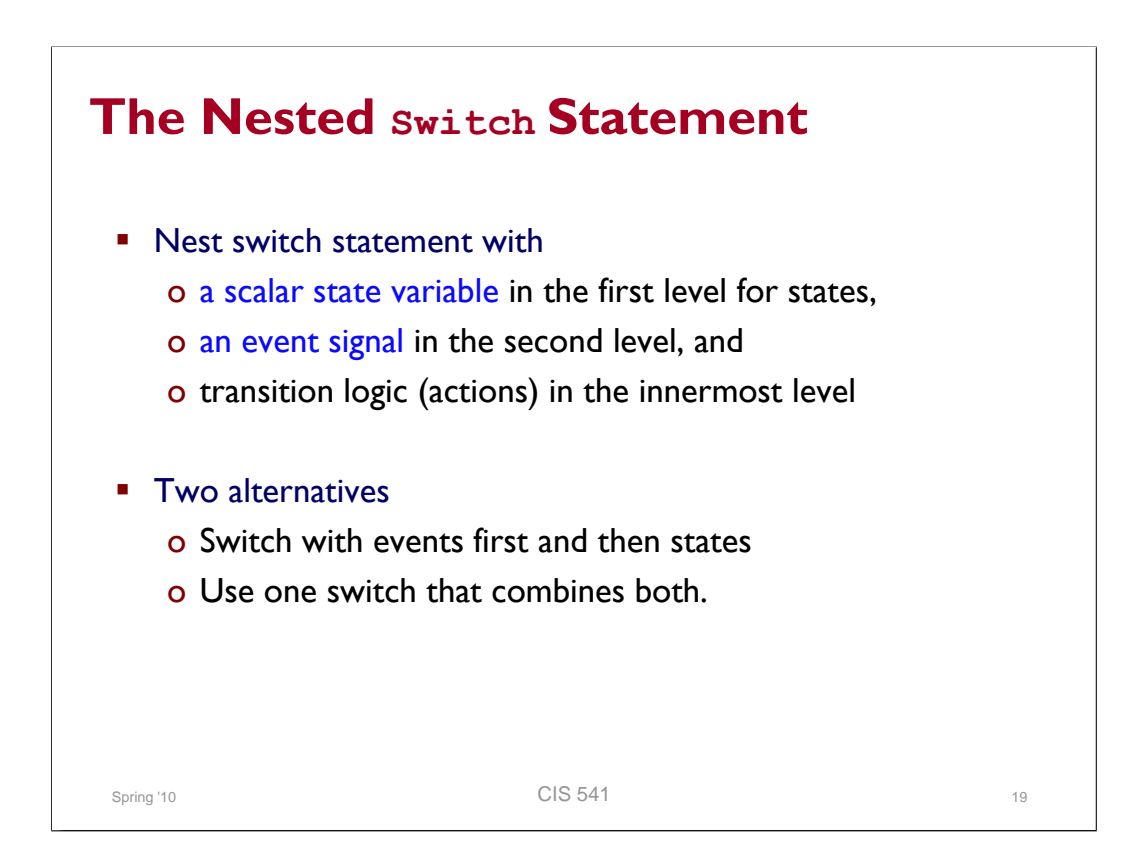

#### **The Nested Switch Statement: Example**

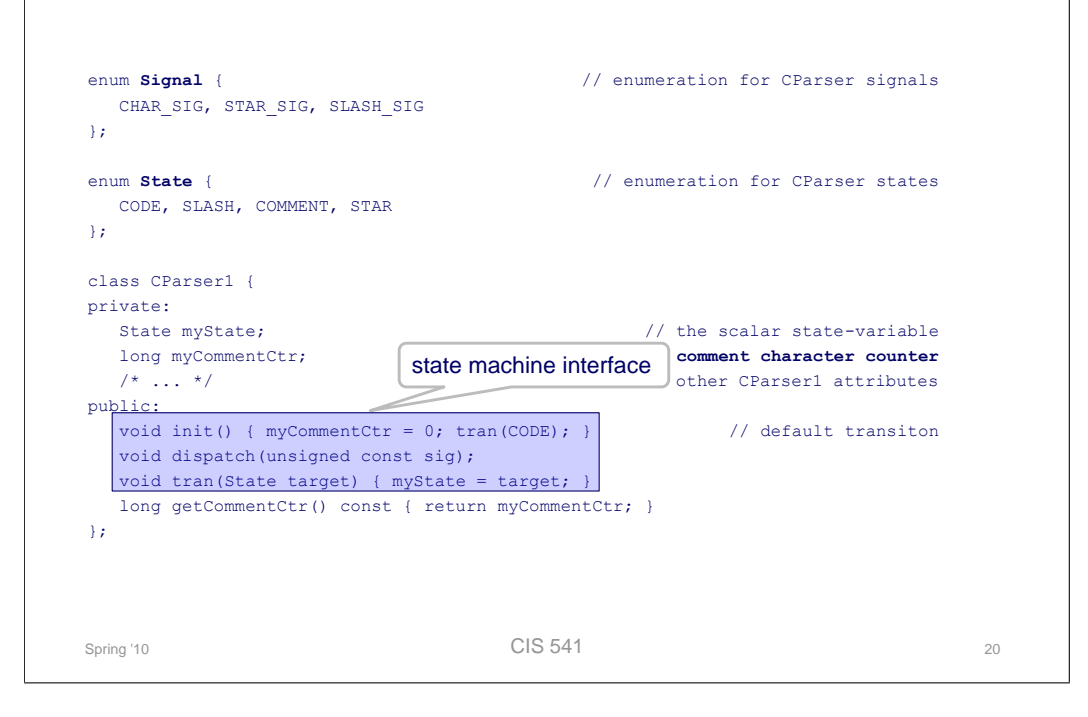

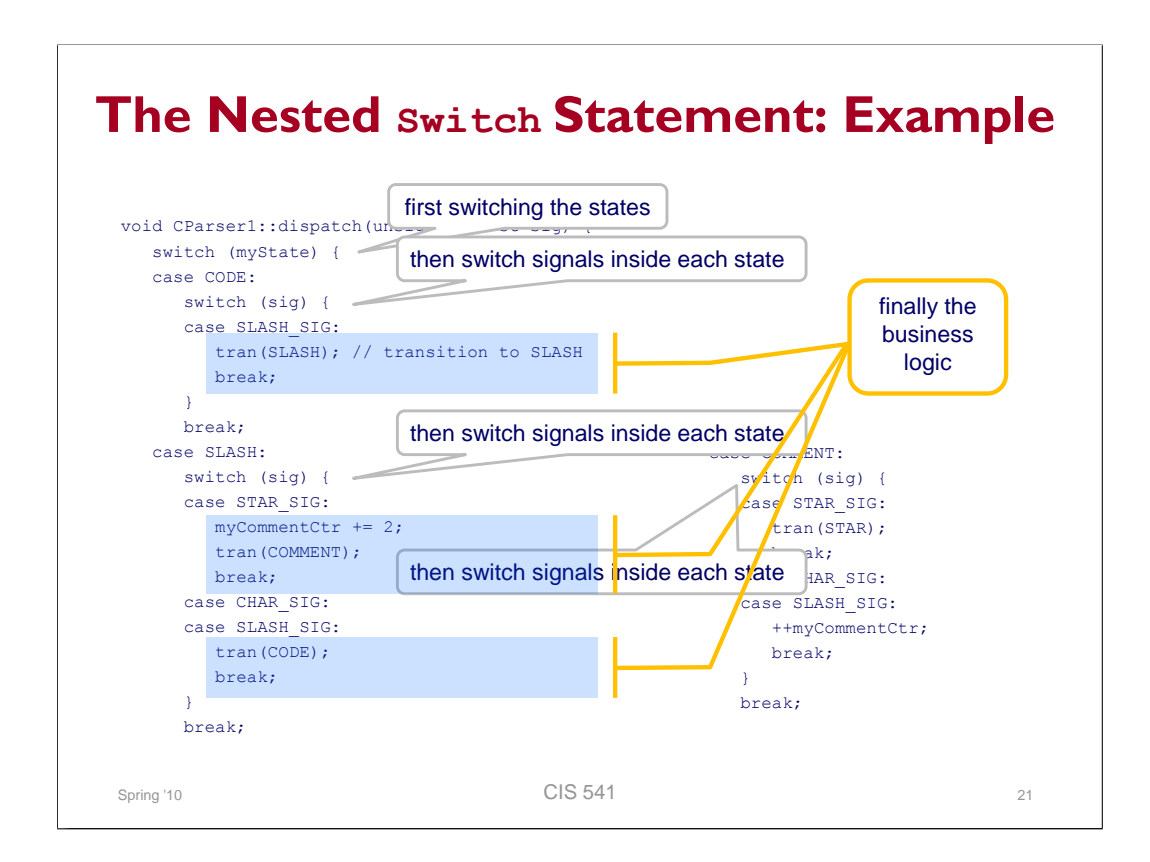

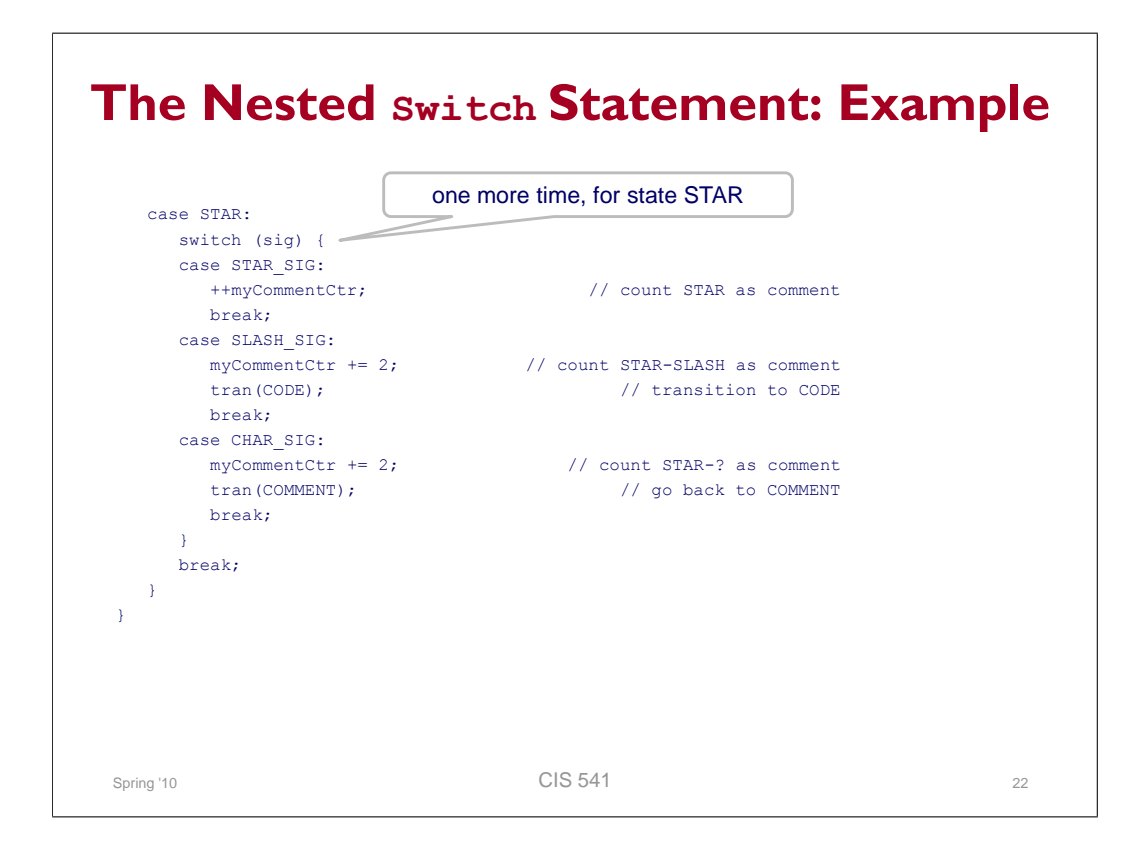

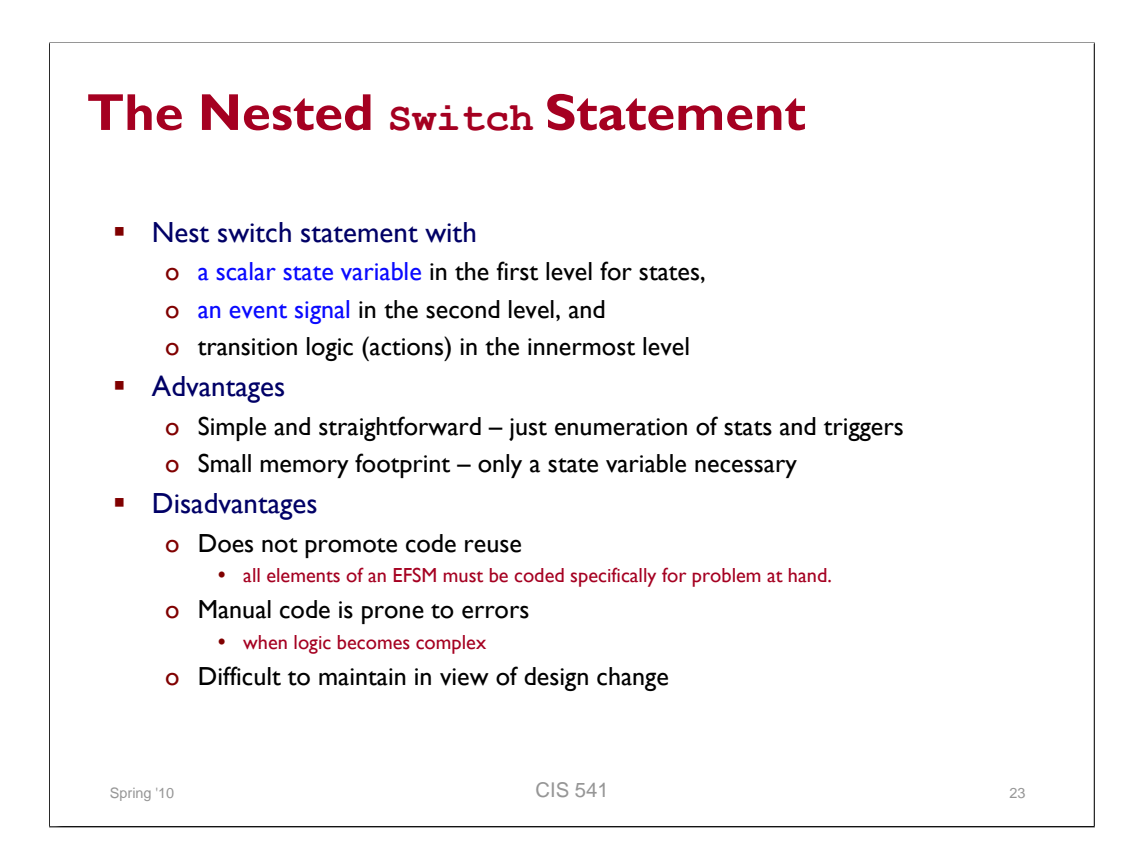

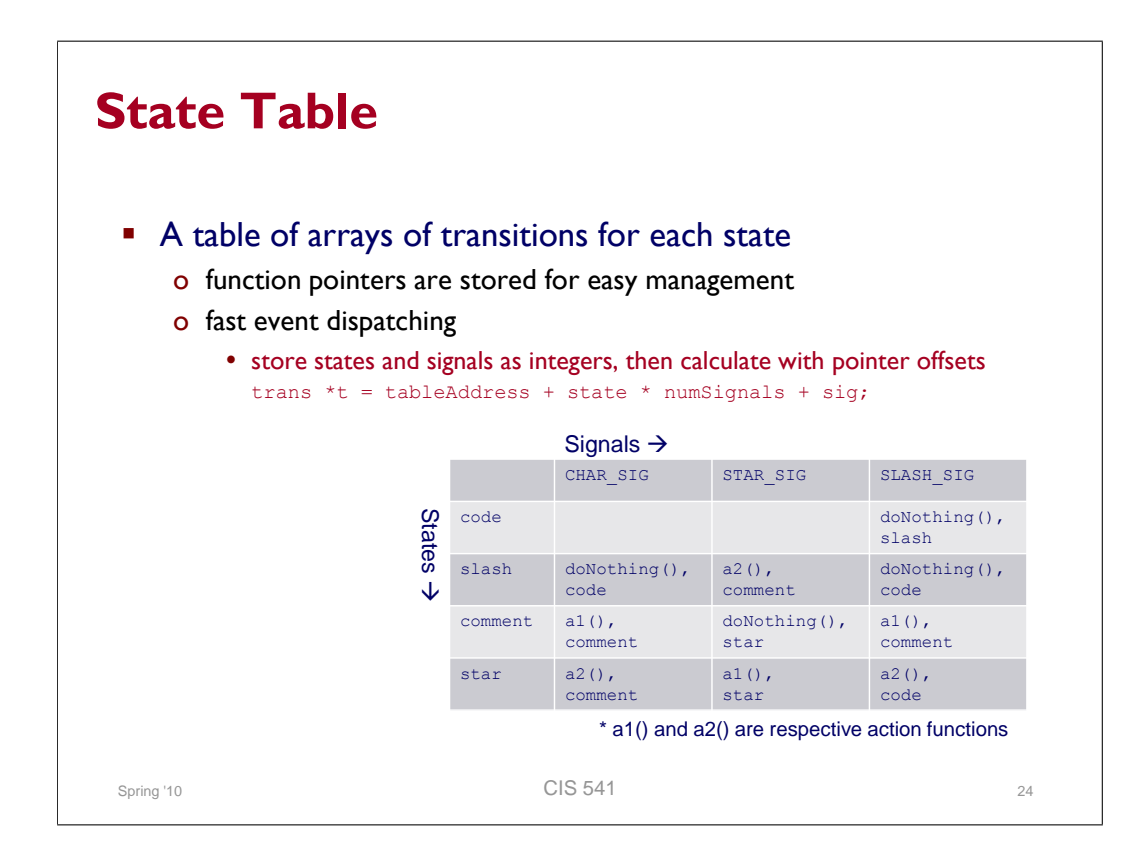

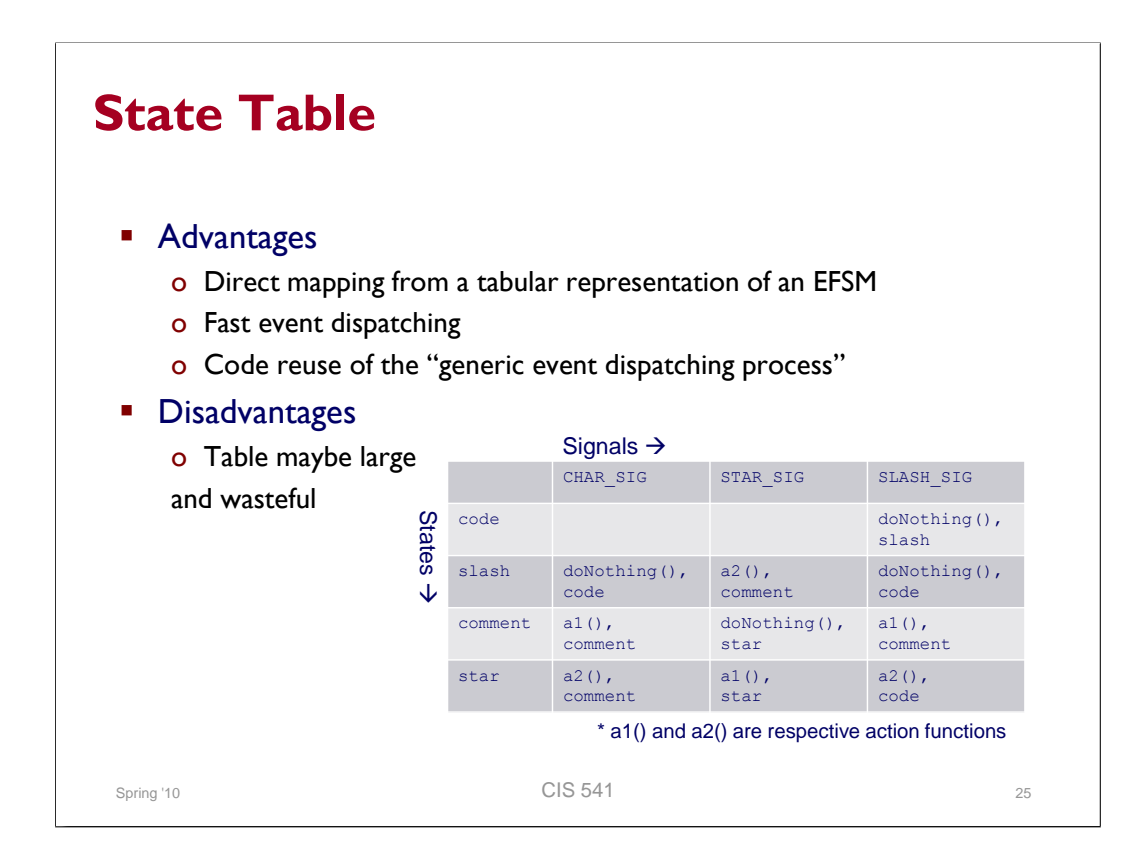

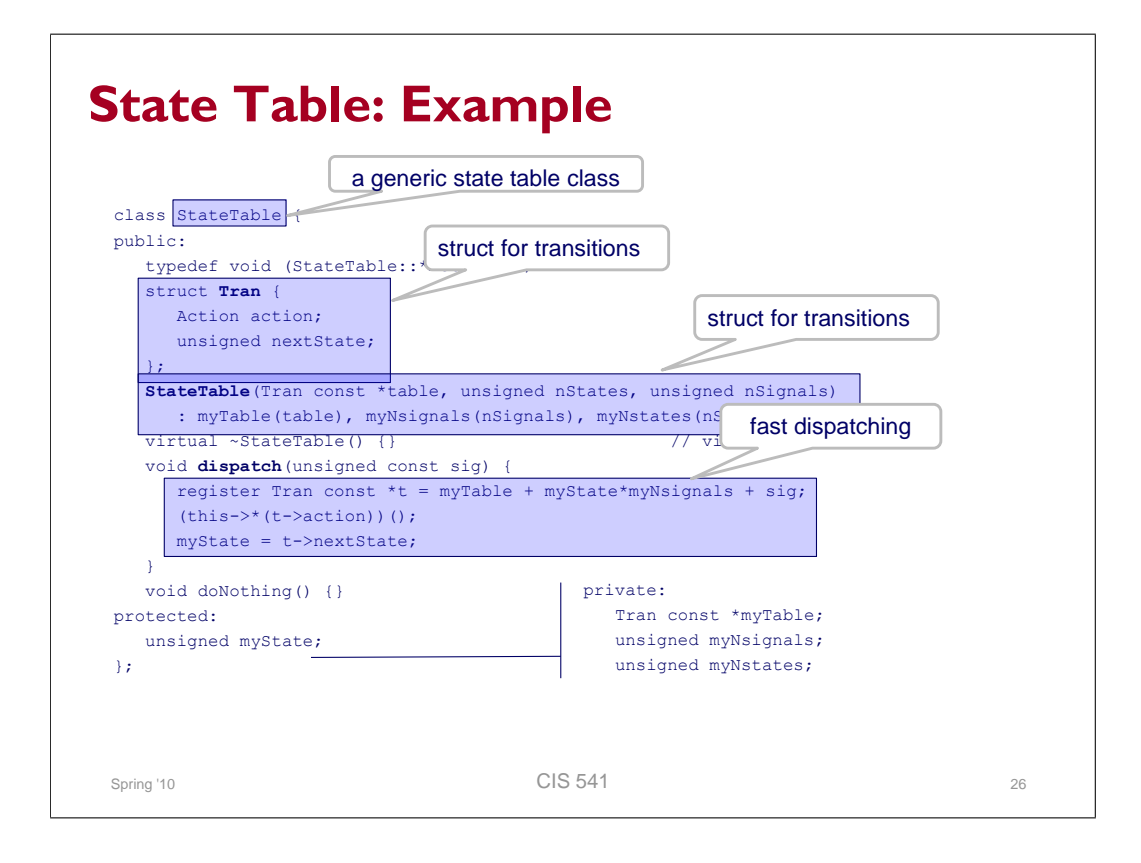

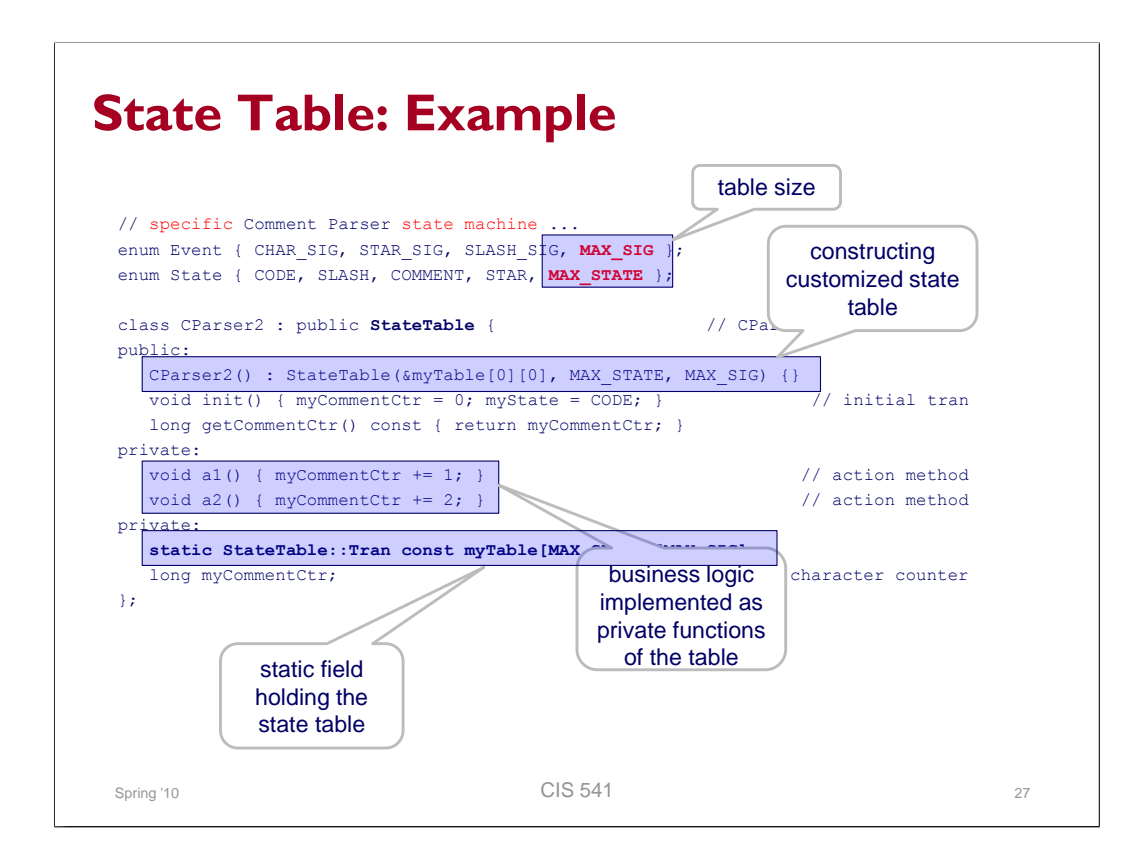

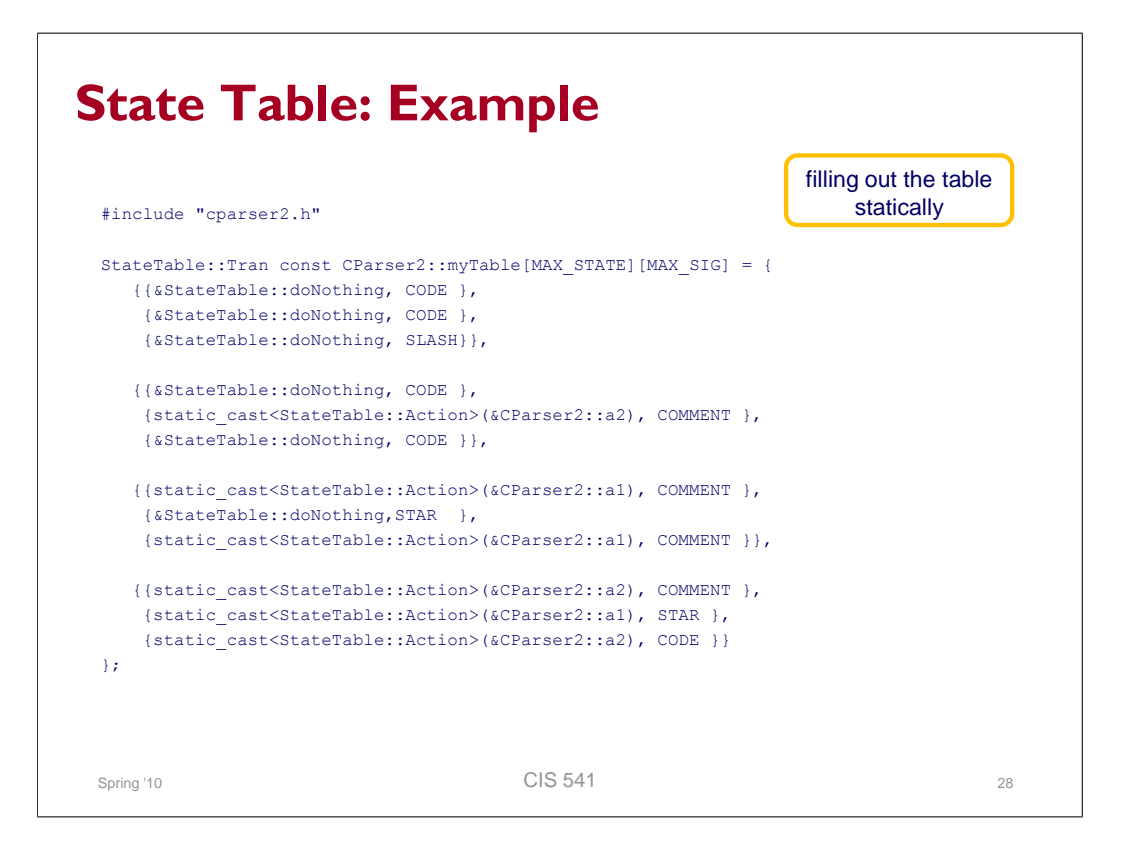

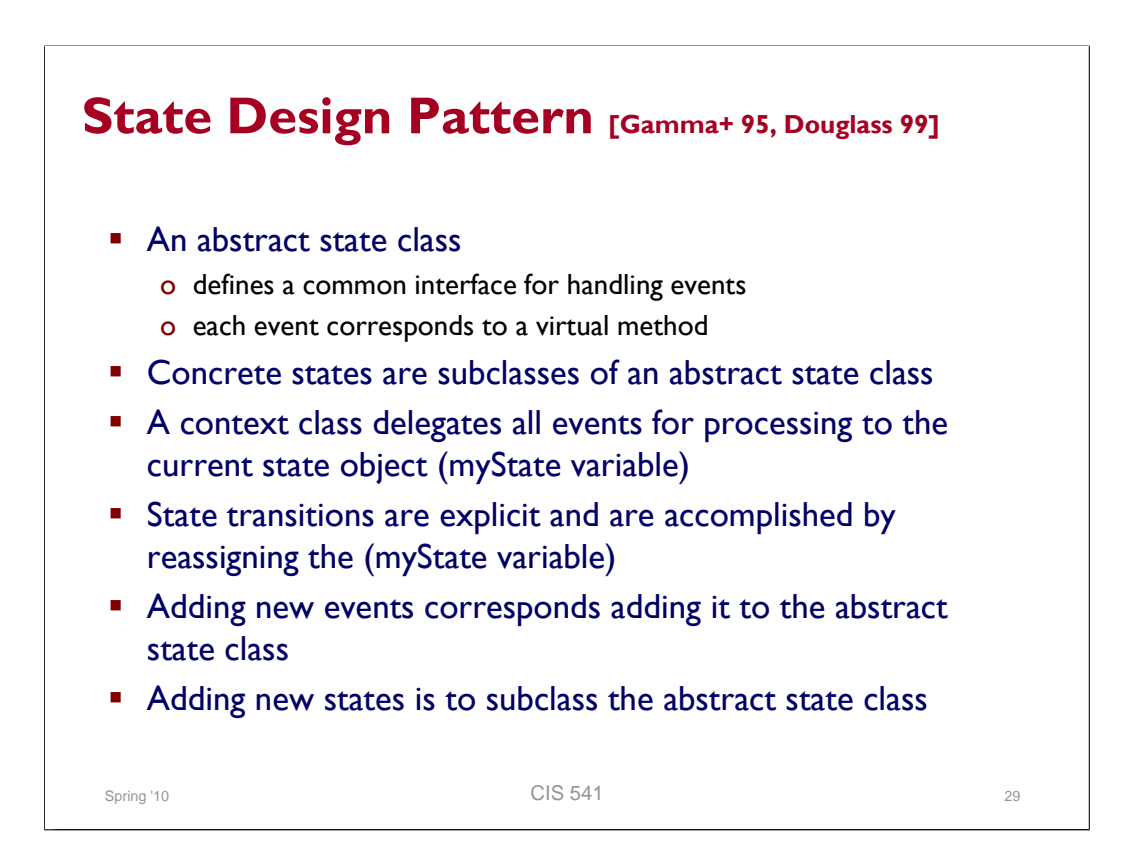

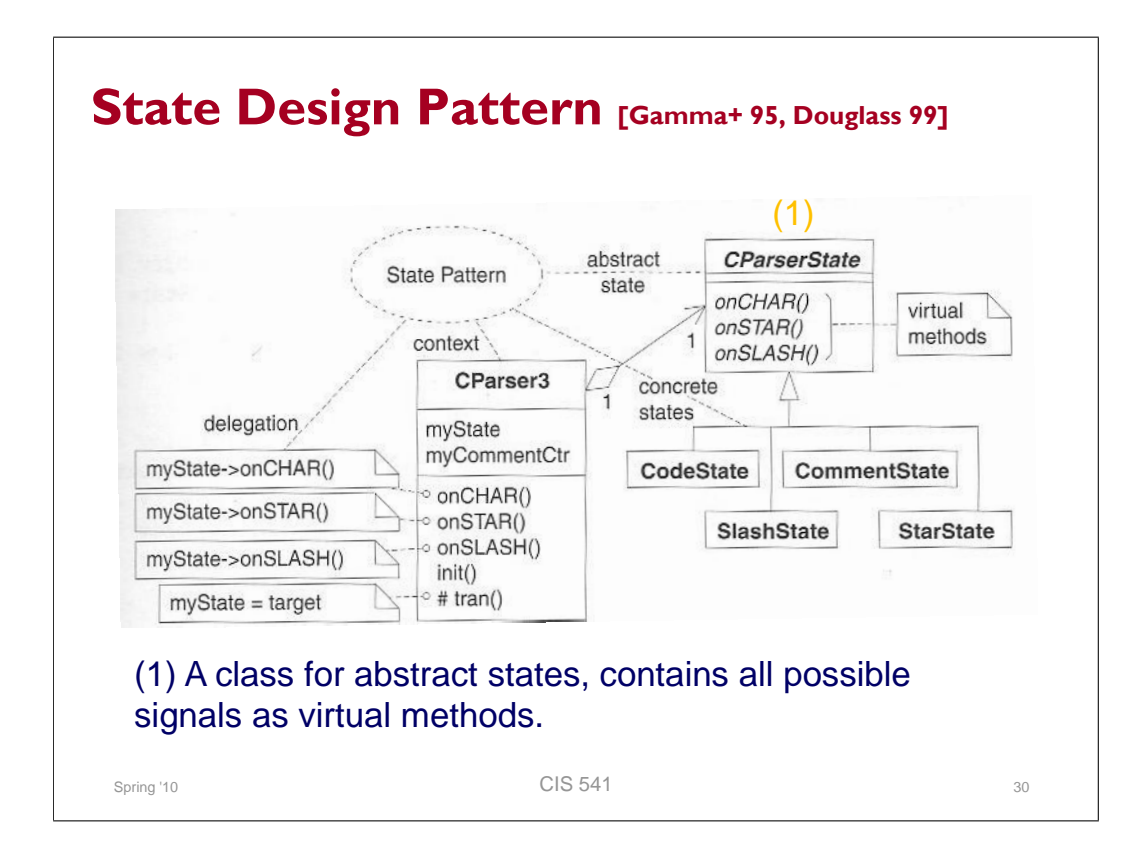

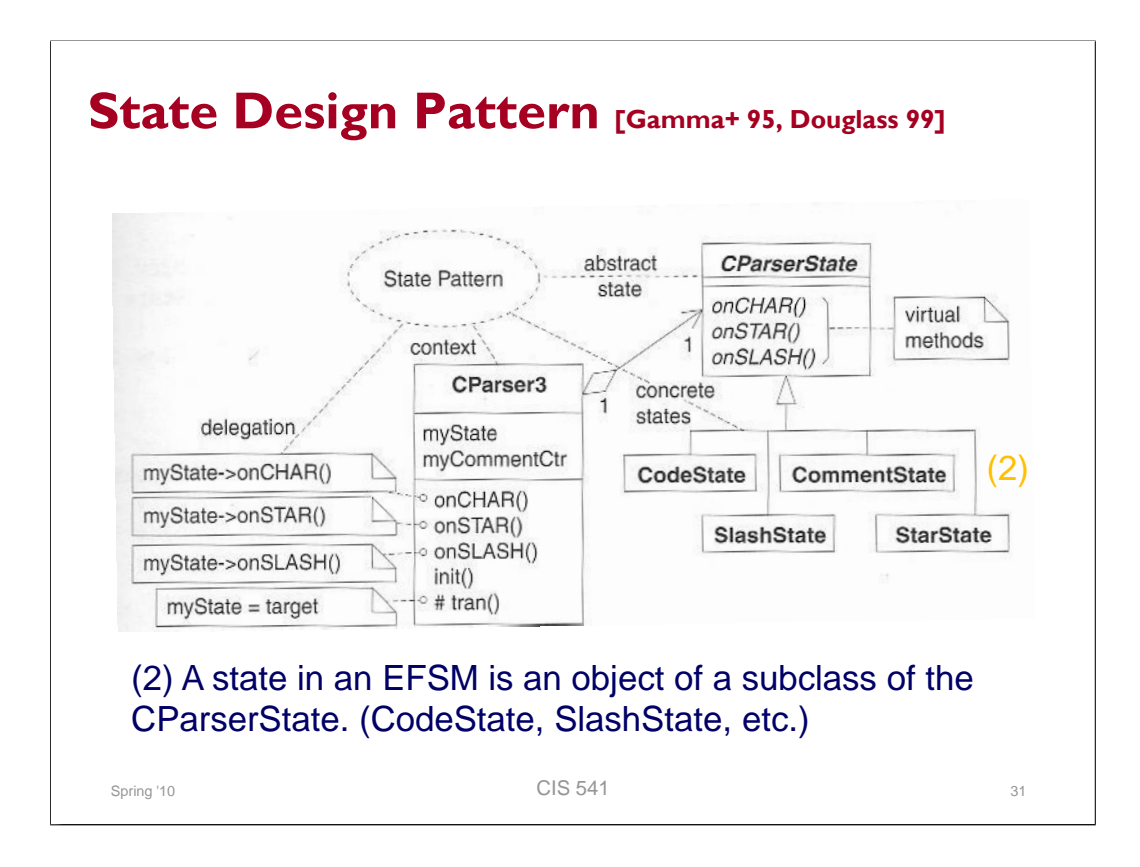

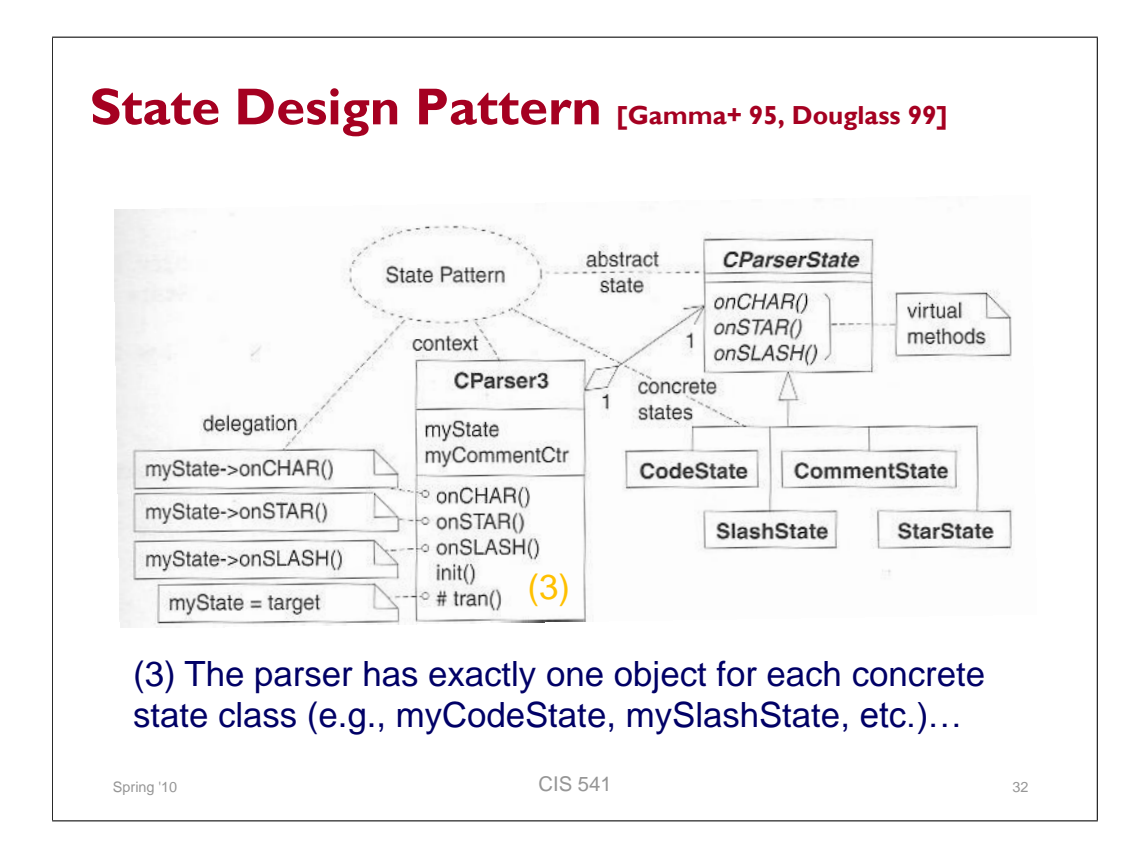

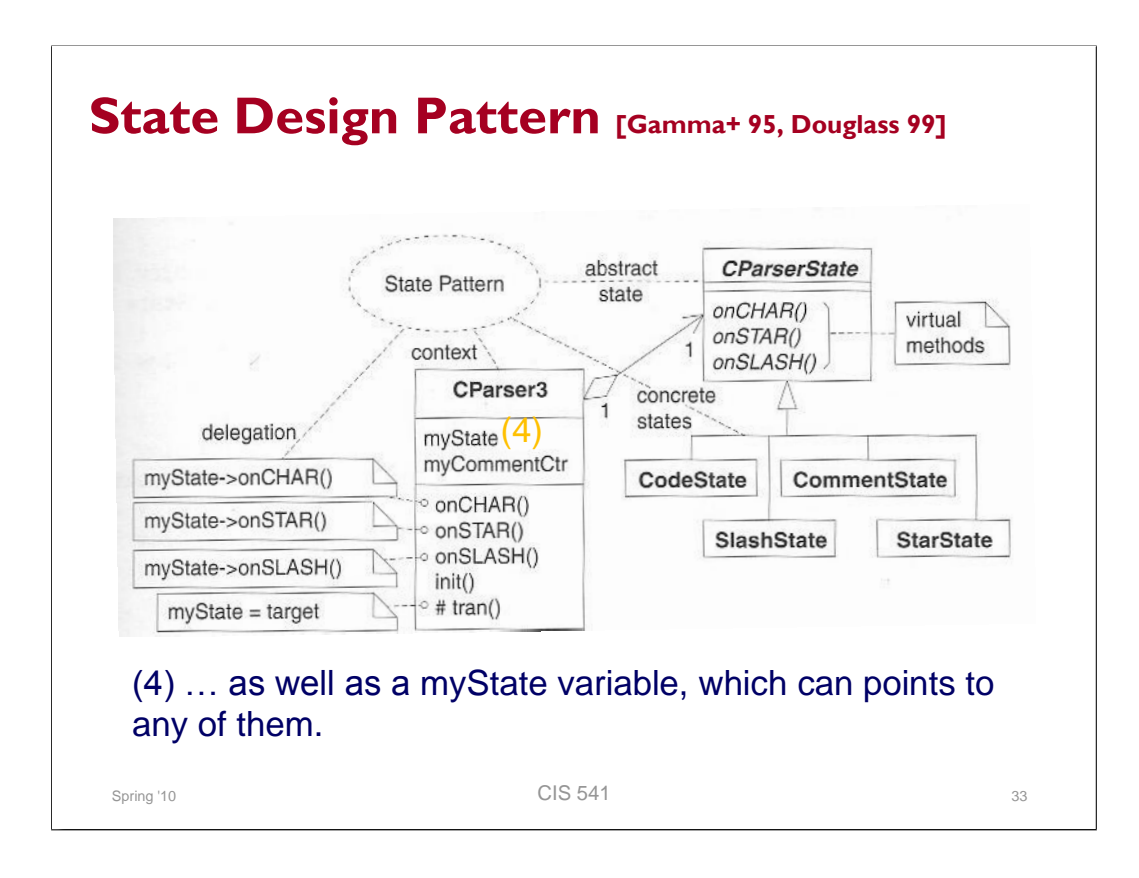

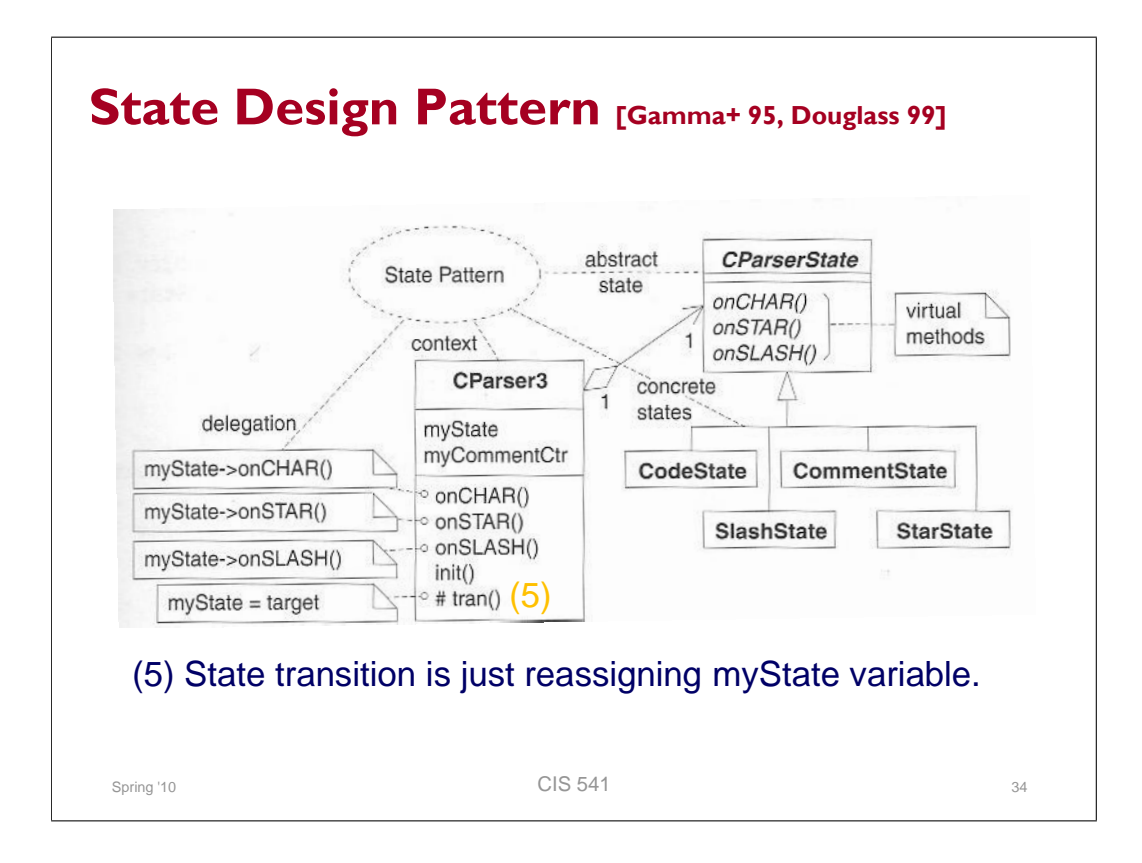

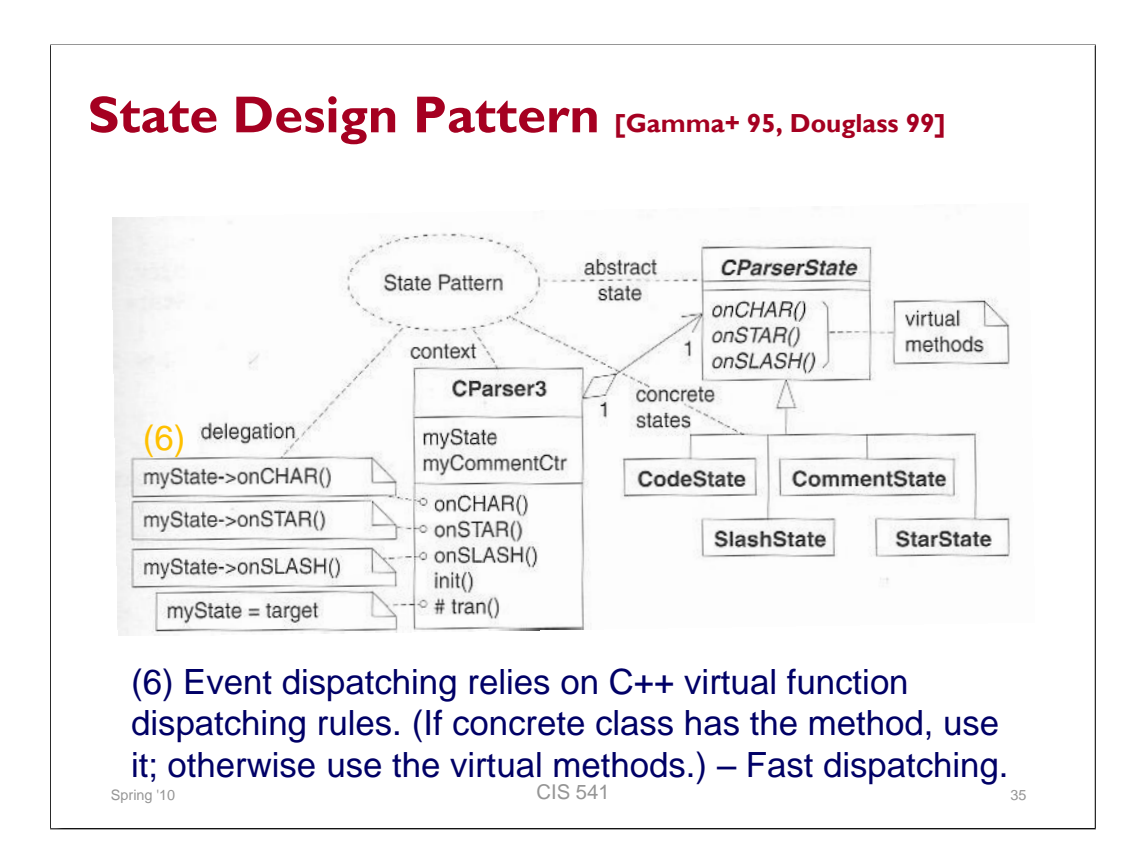

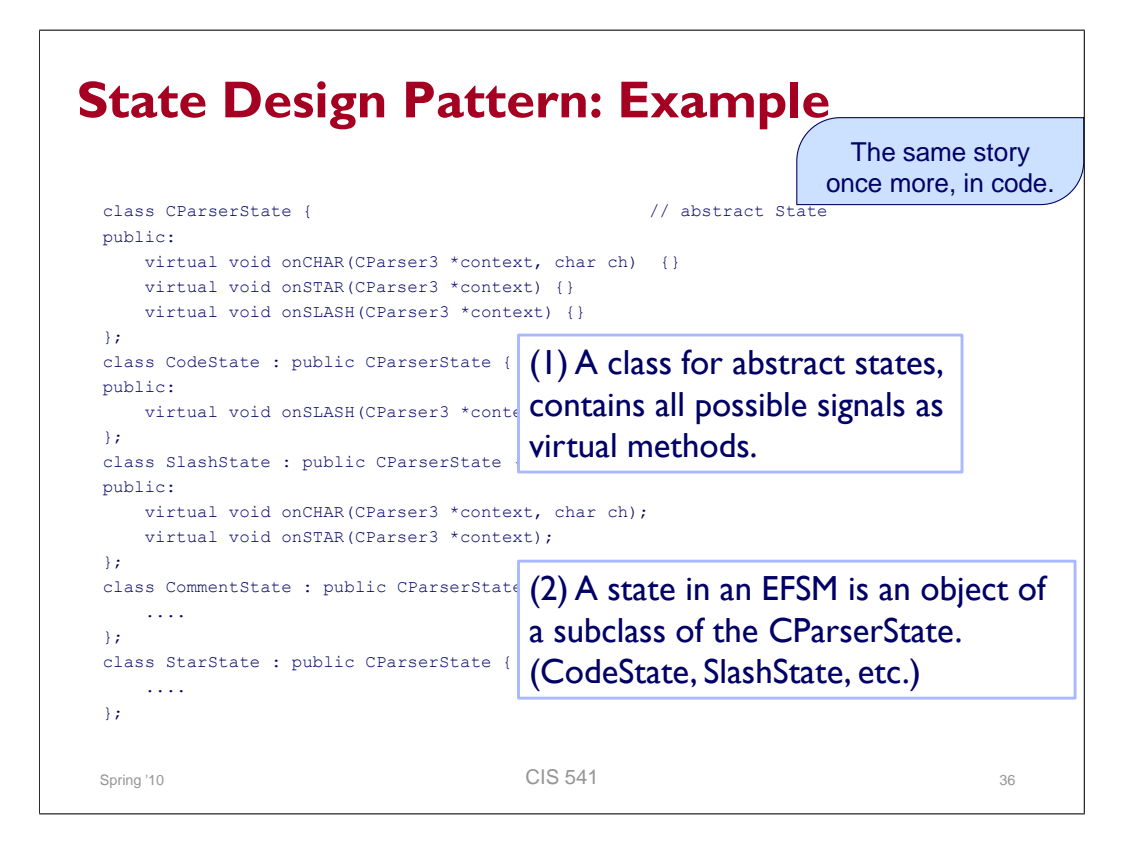

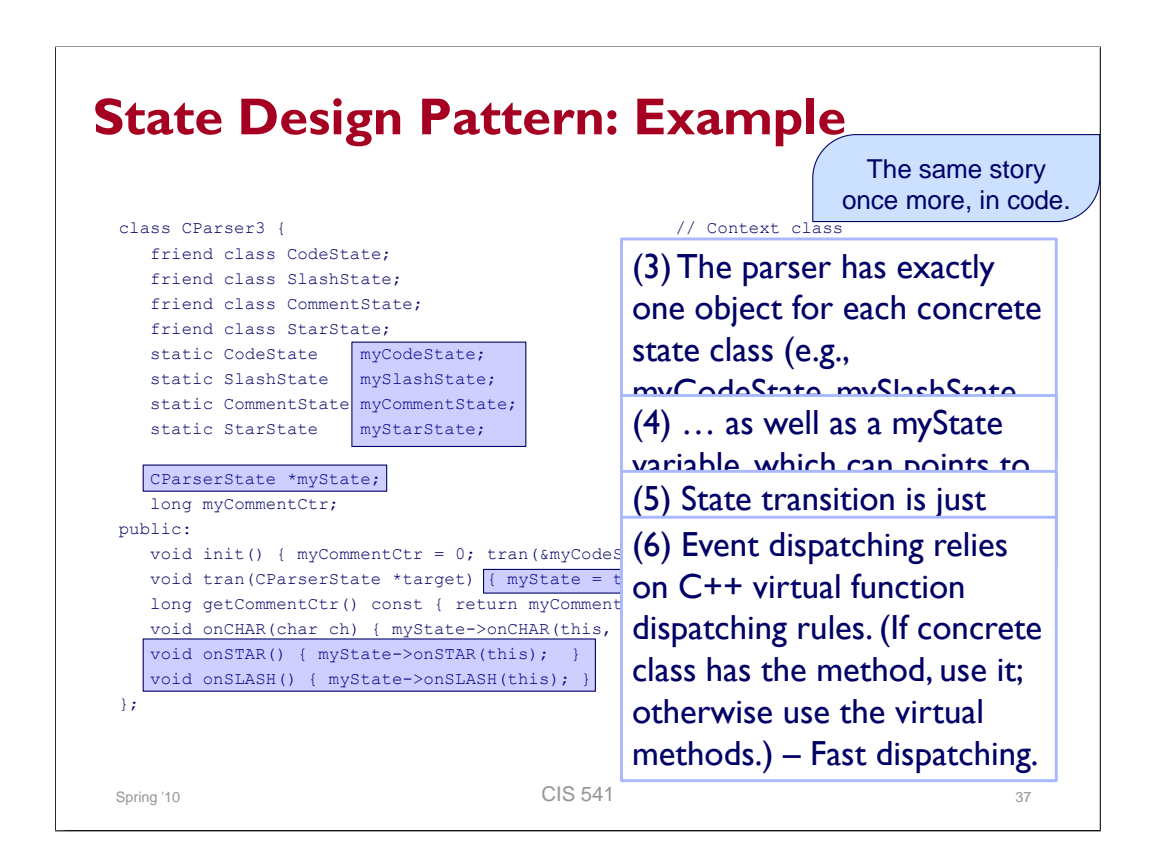

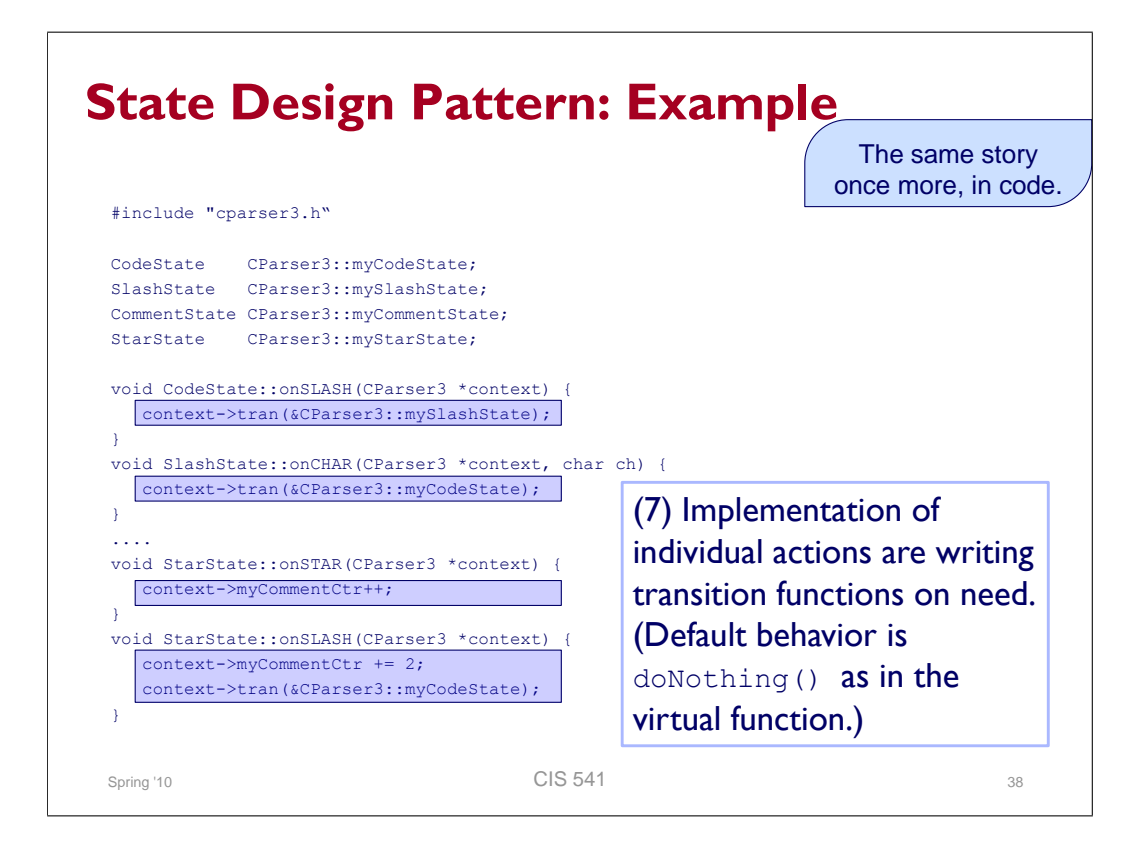

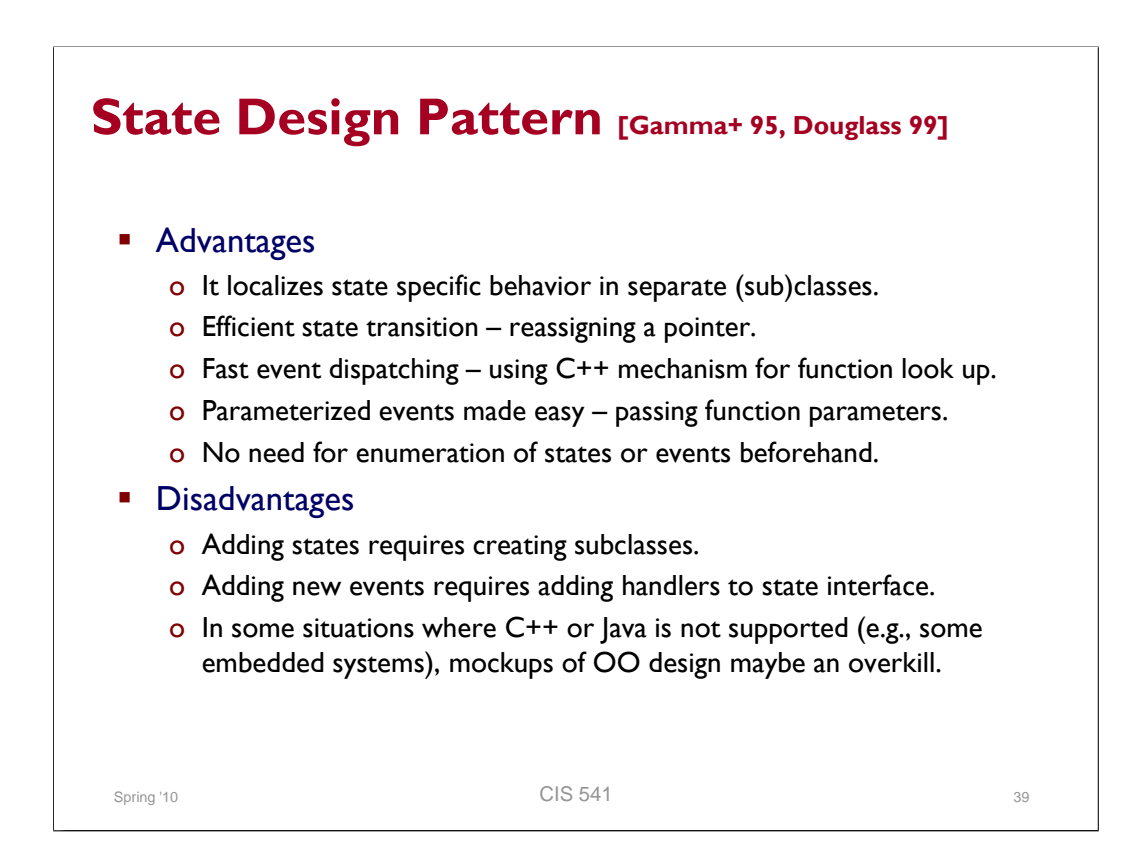

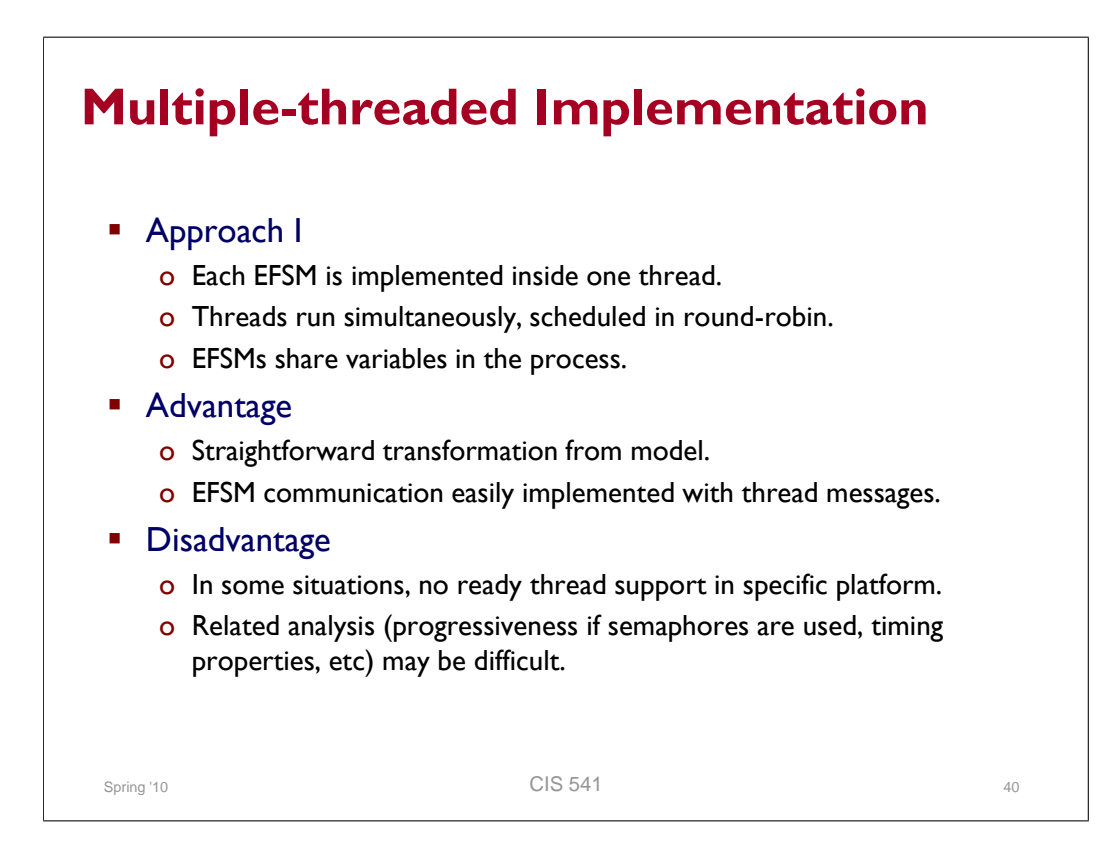

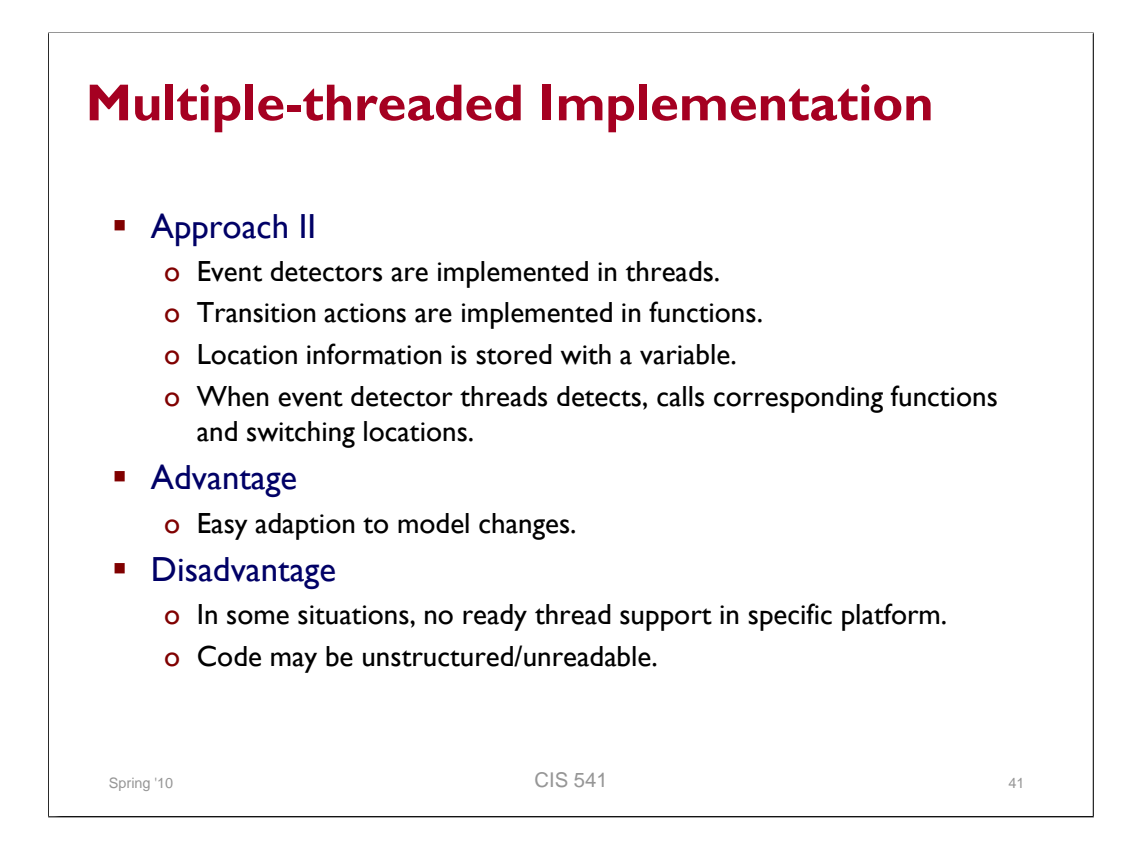

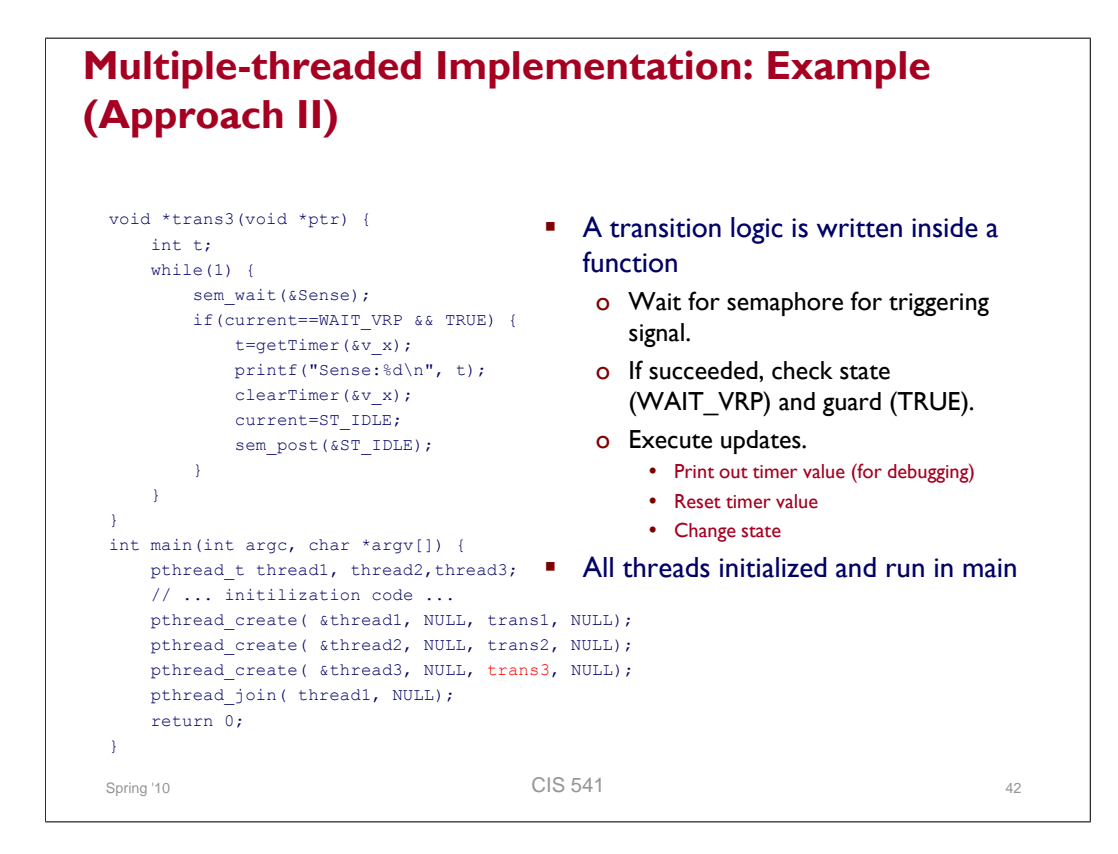

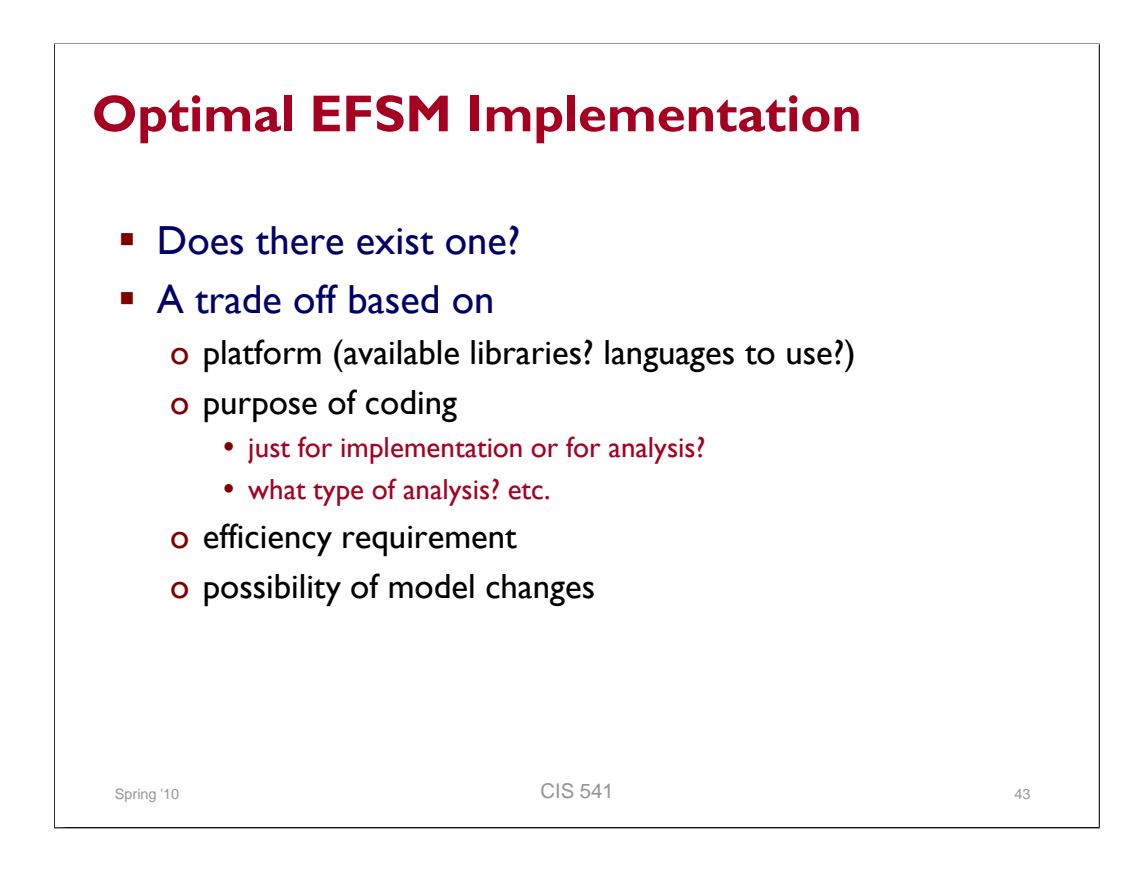

## **THE EFSM TOOLSET**

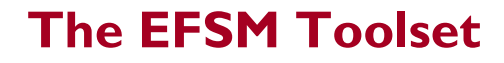

- **Introduction**
- The EFSM Language
- **Exercise Checking for Non-determinism and Totality**
- **Translations to Other Languages**
- **Test Generation from EFSMs**
- **Script Generation**
- Code Generation
- **Simulation**

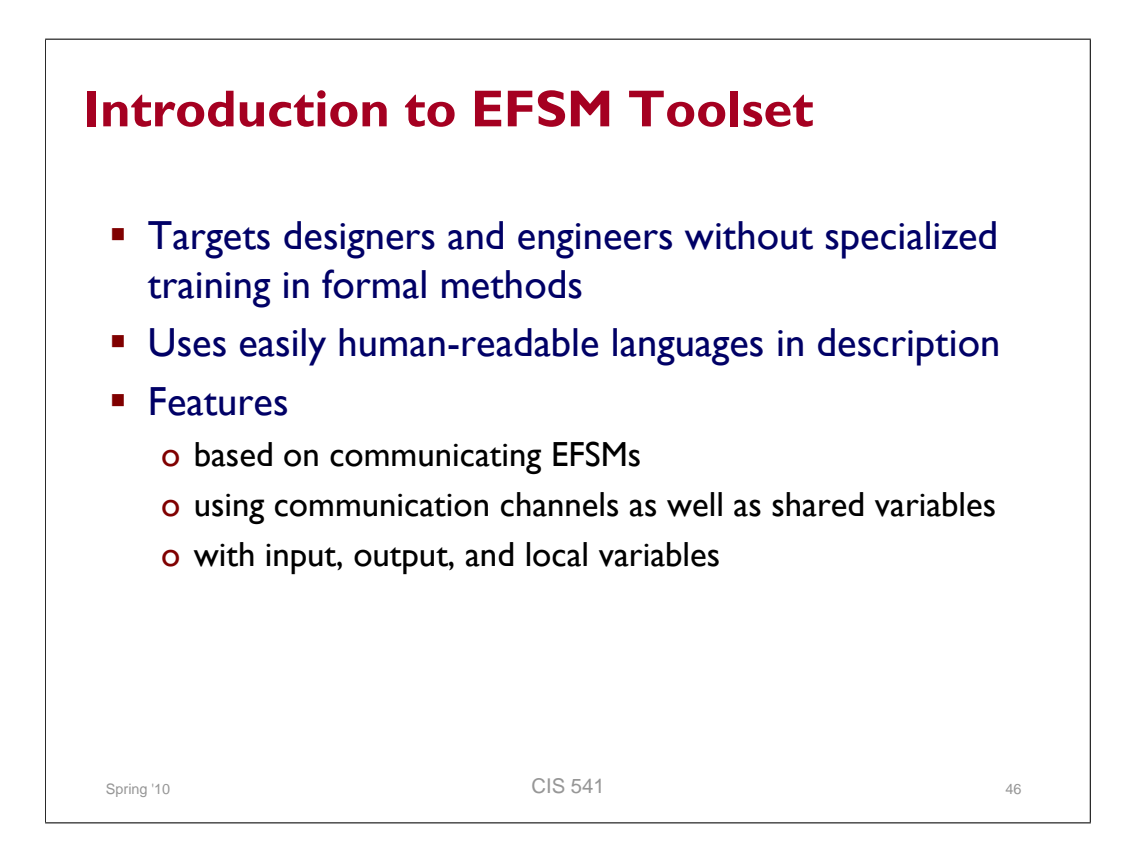

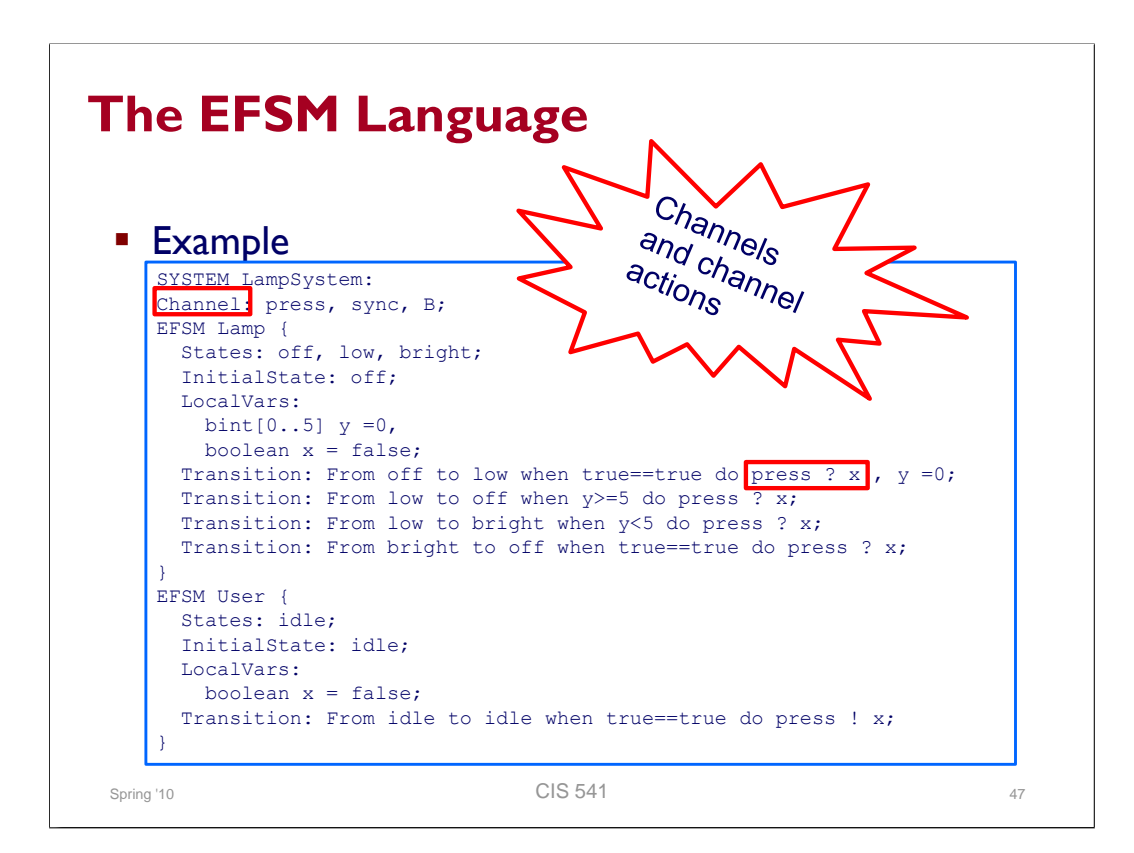

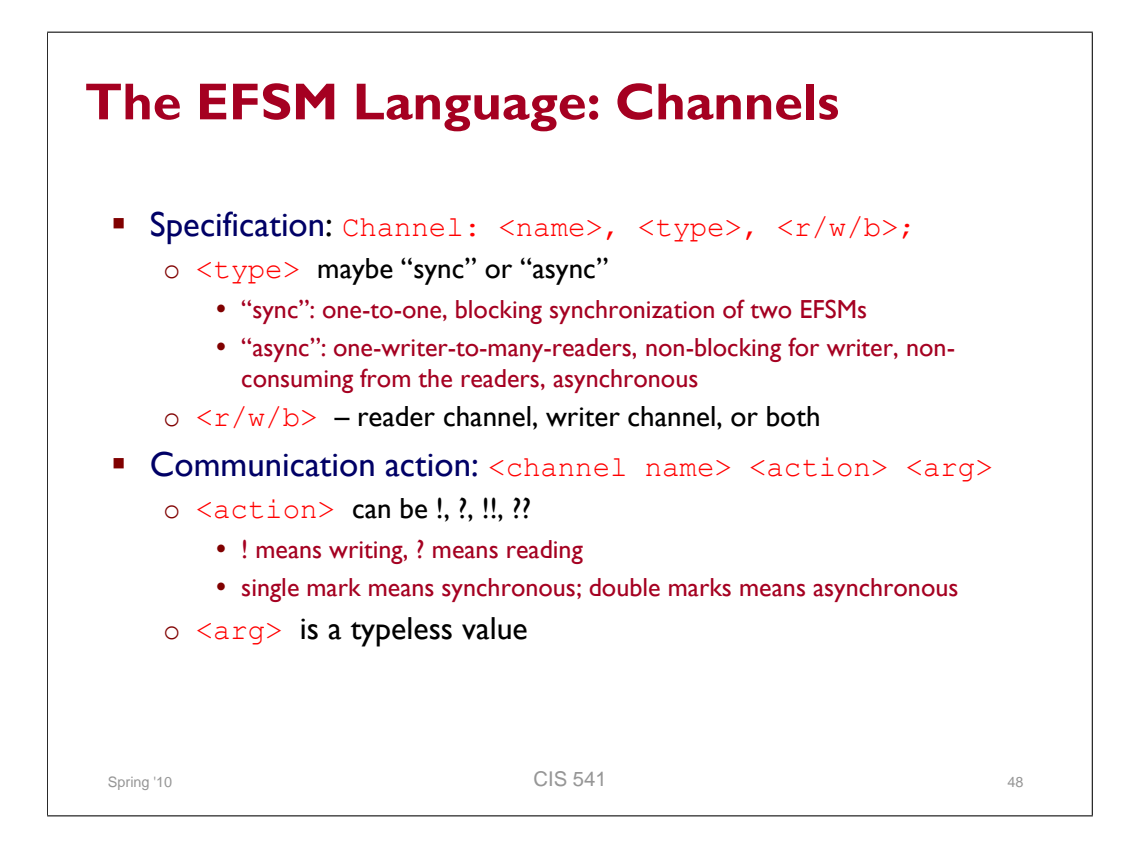

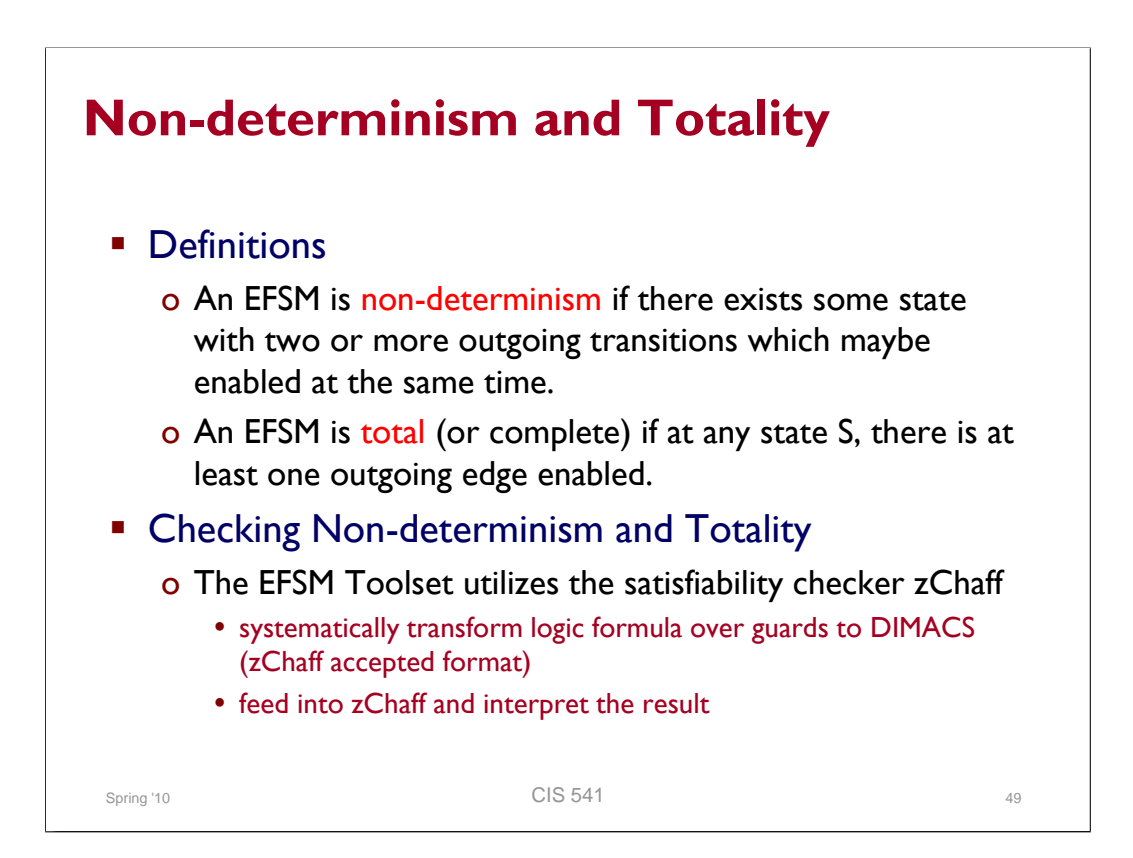

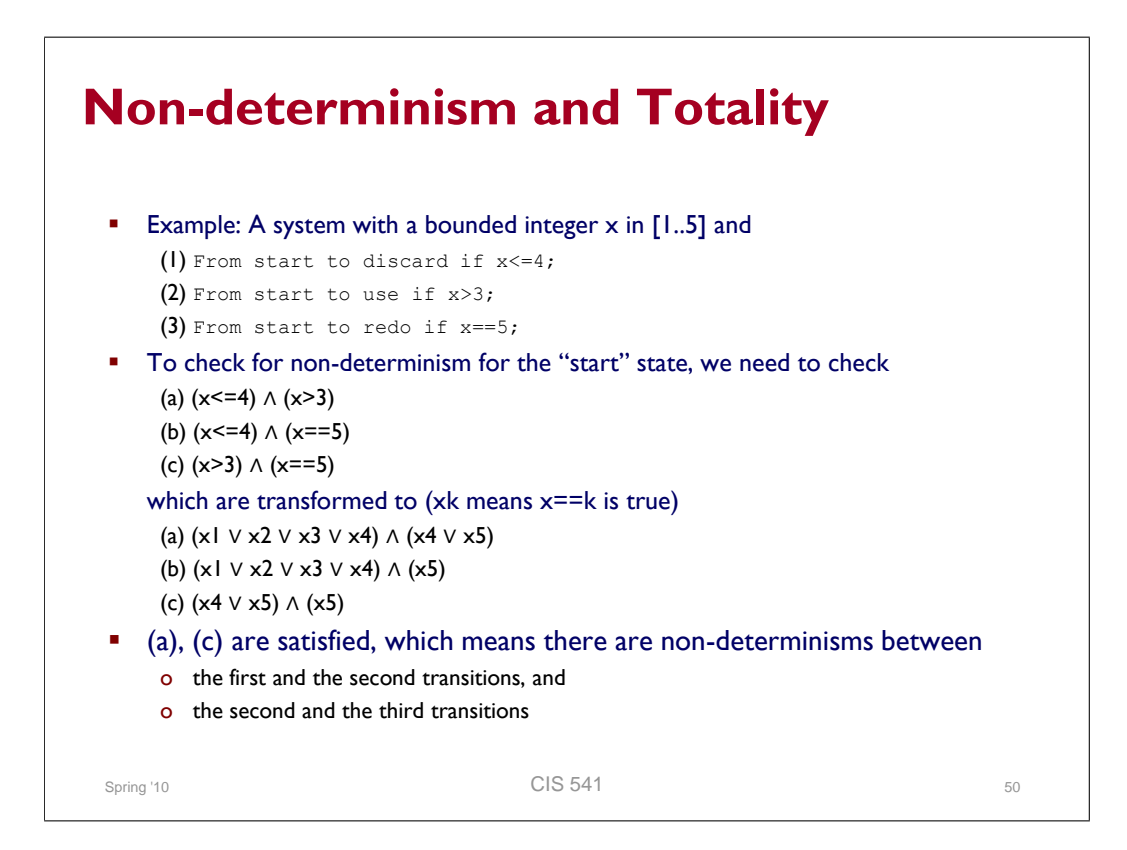

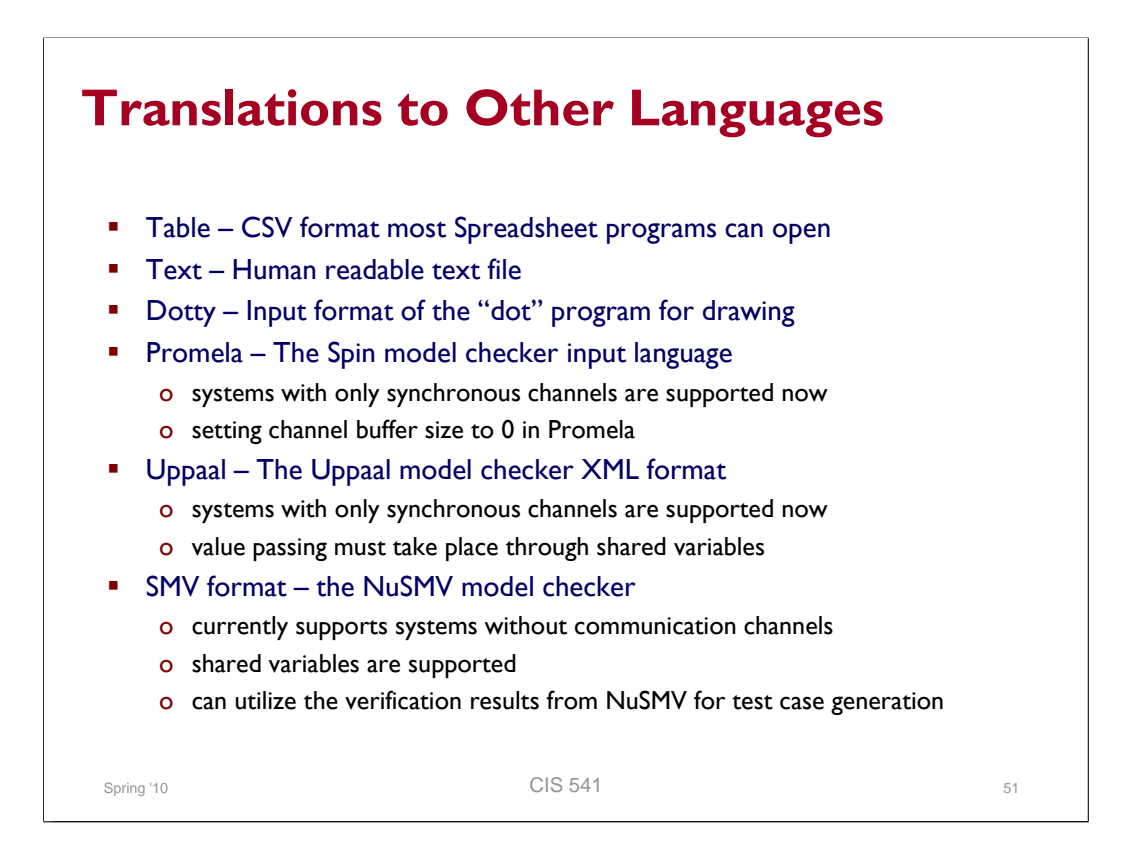

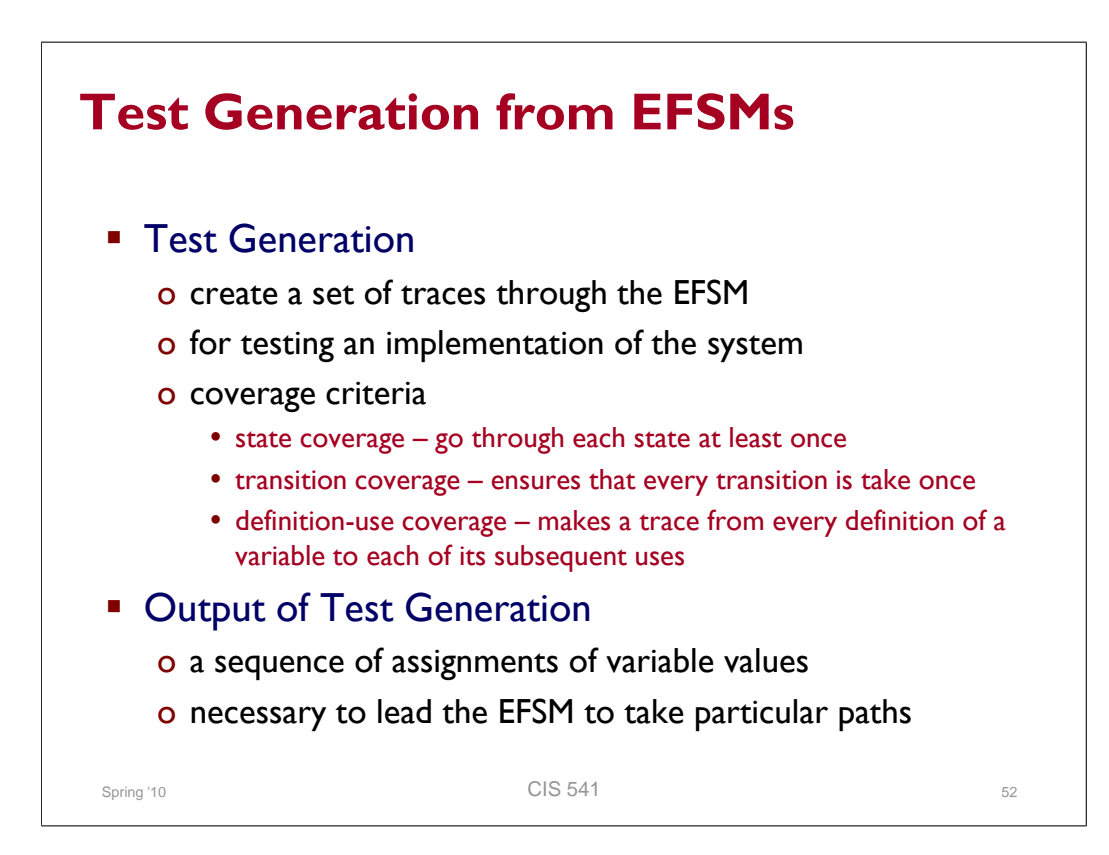

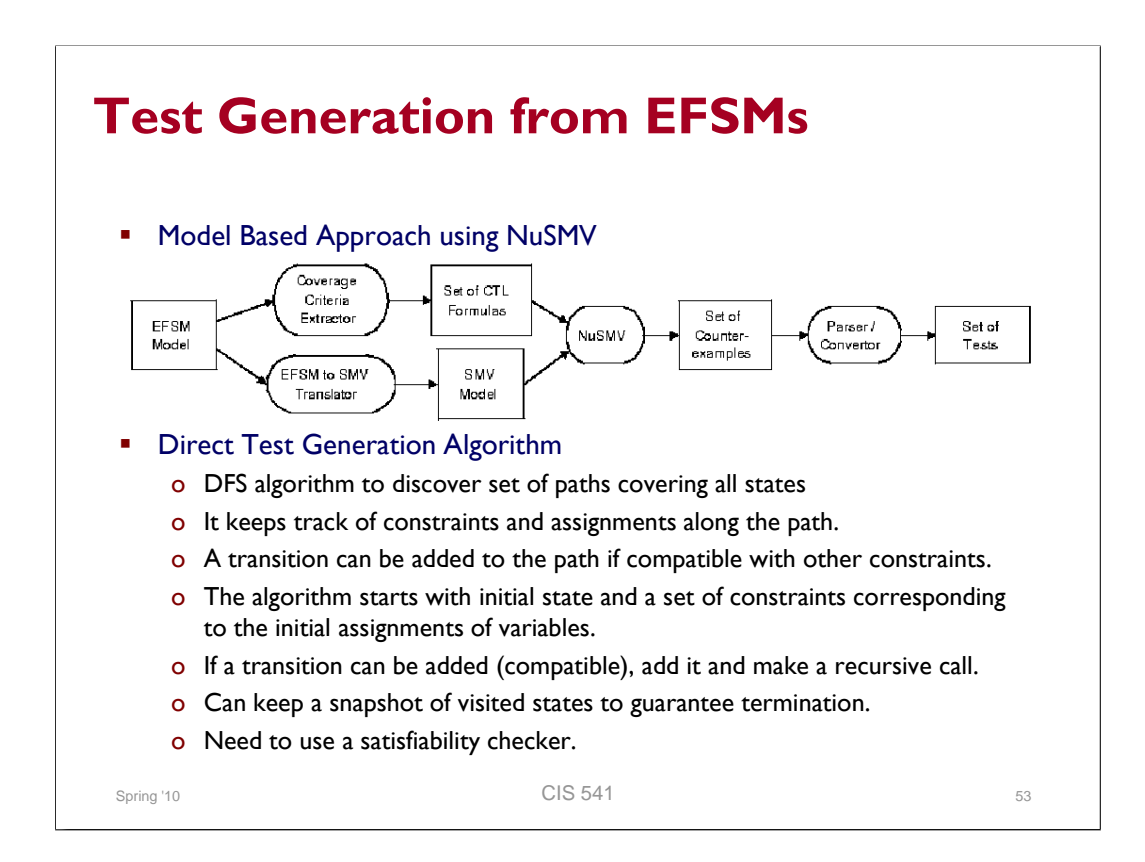

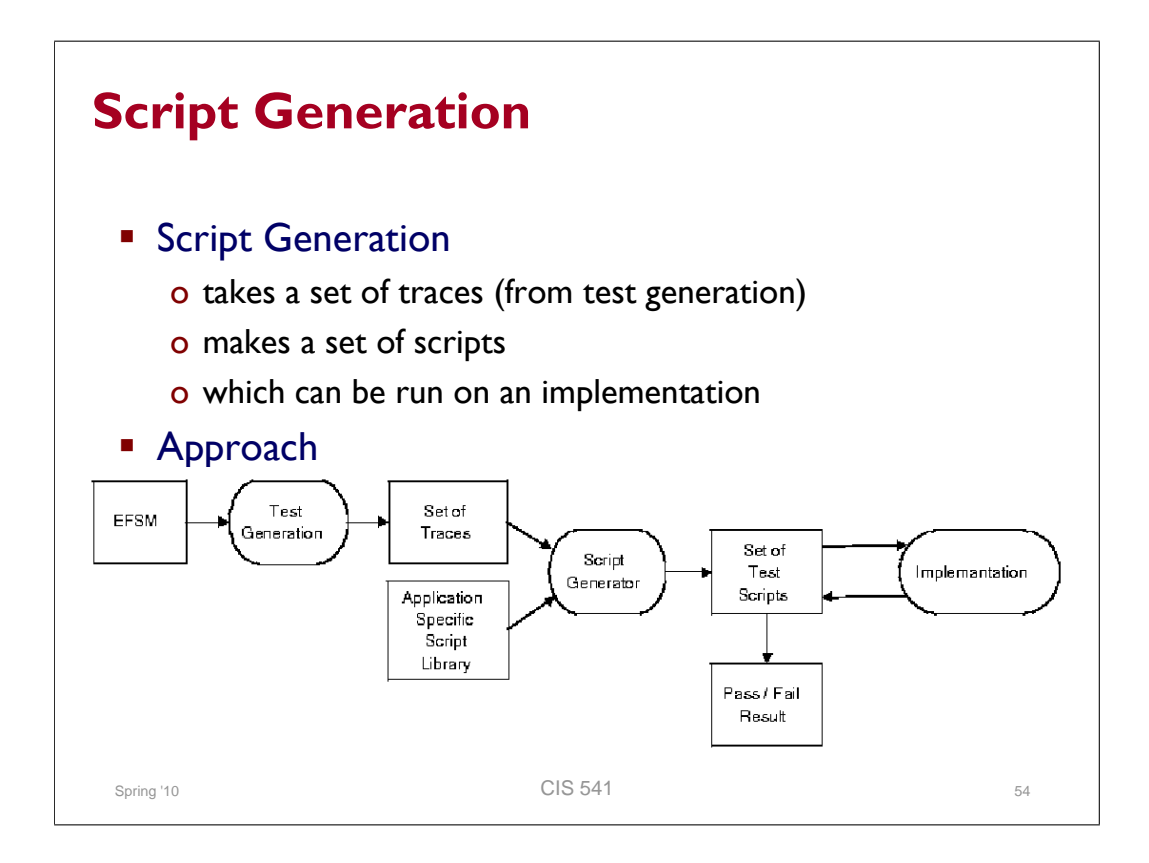

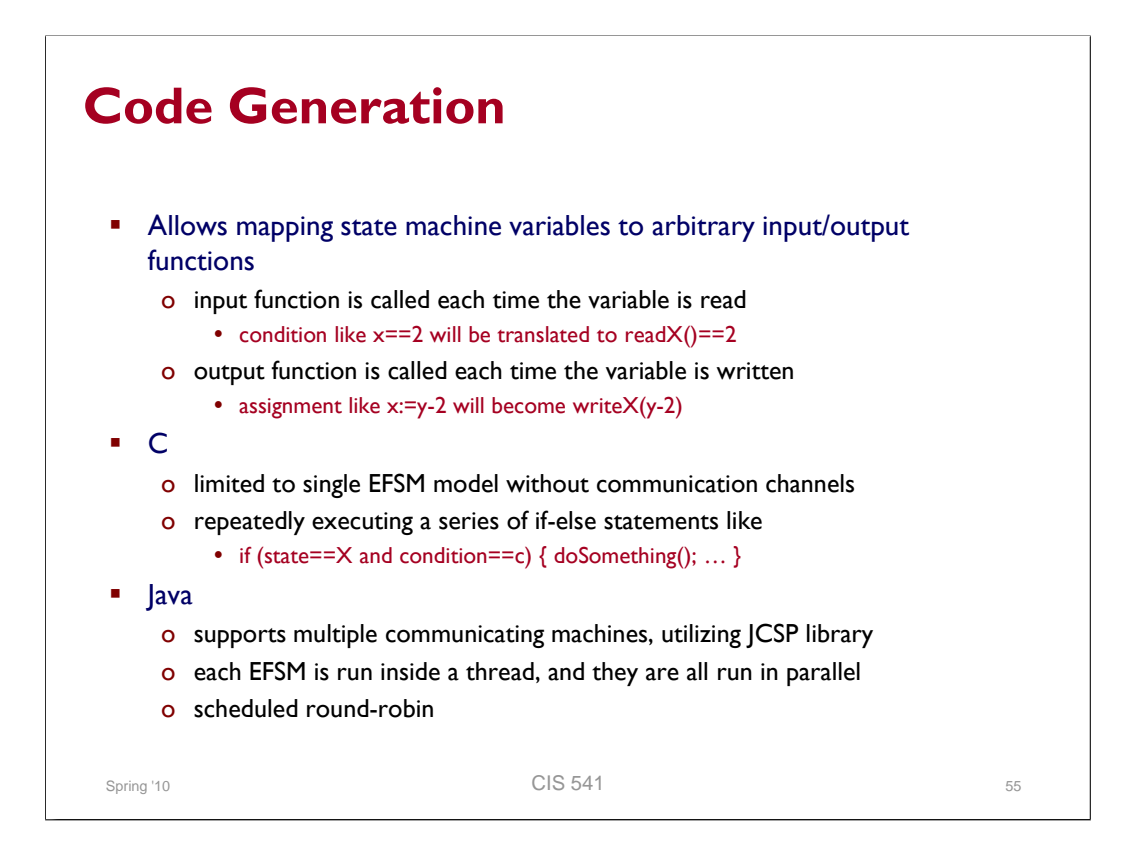

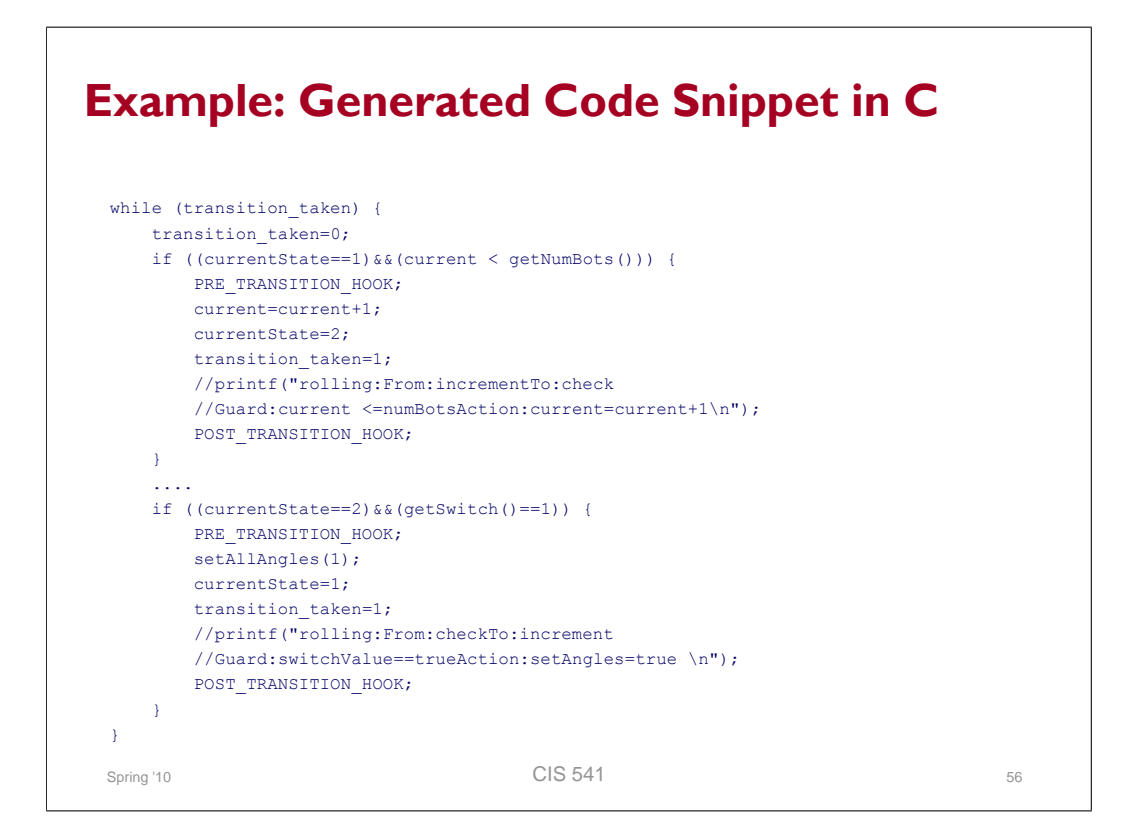

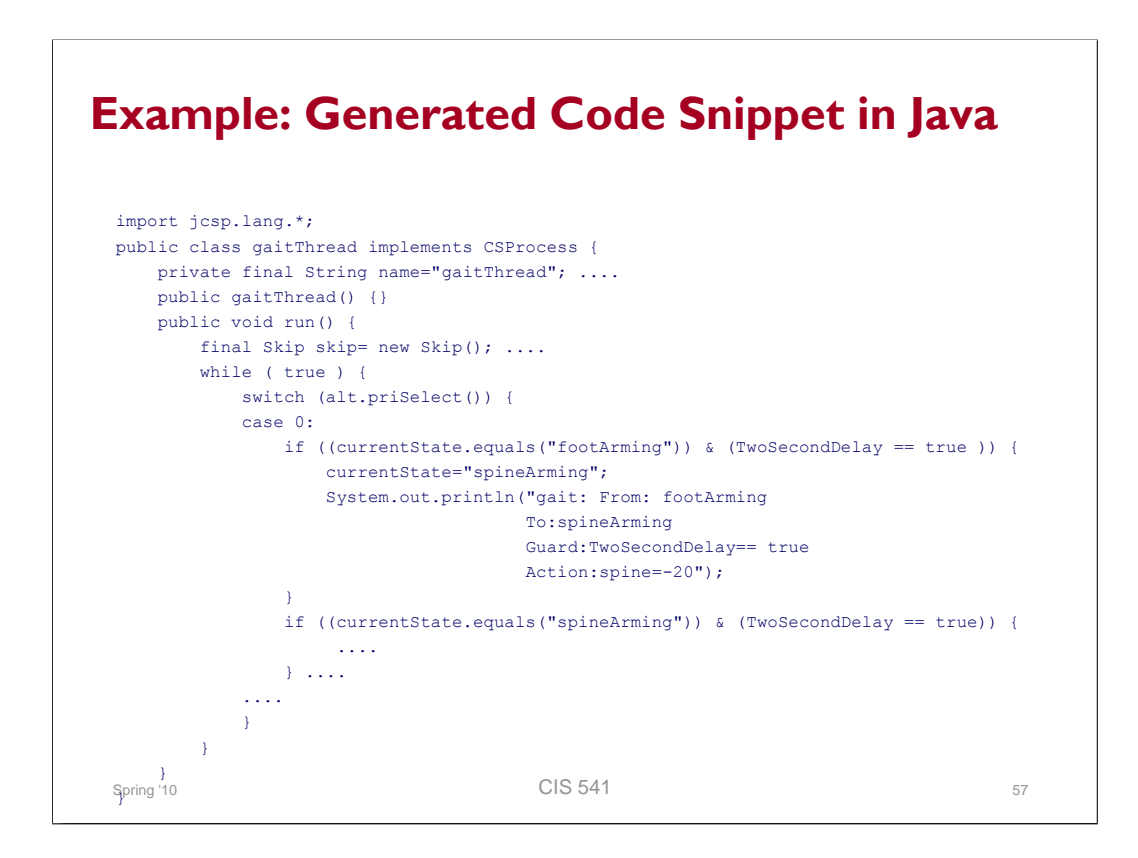

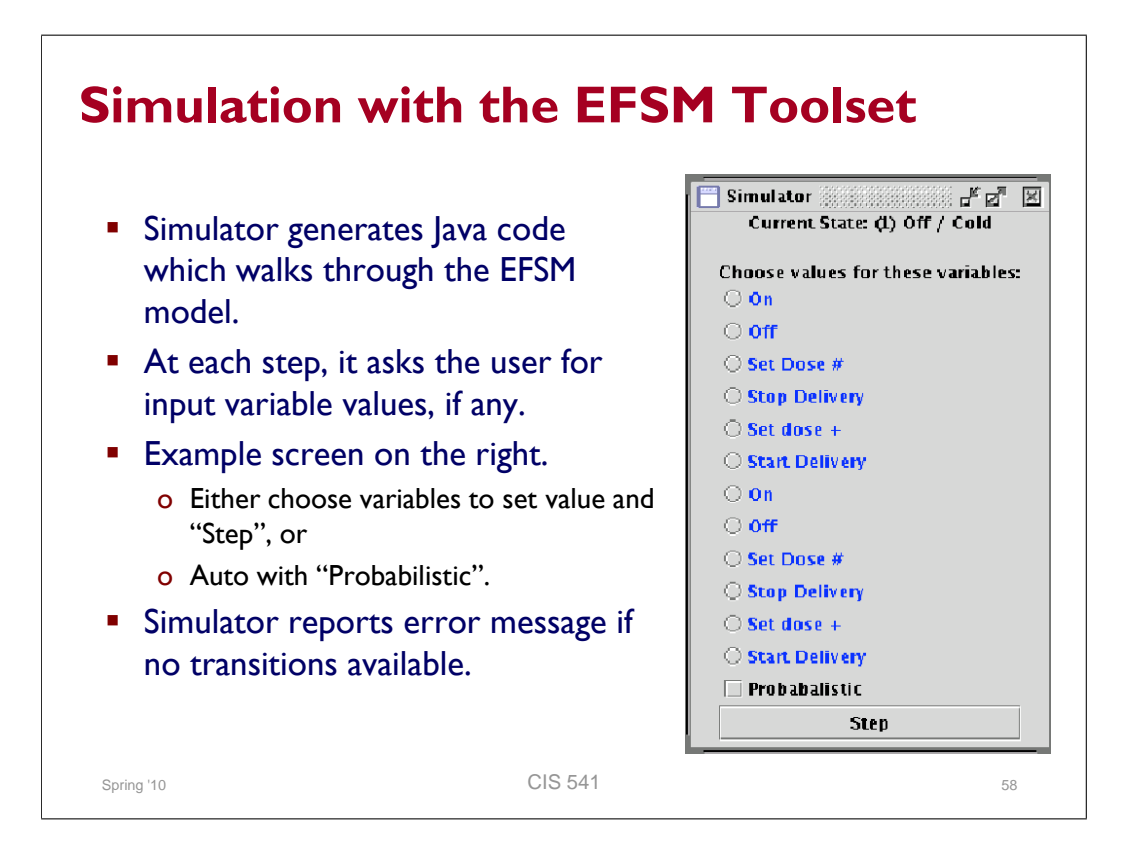

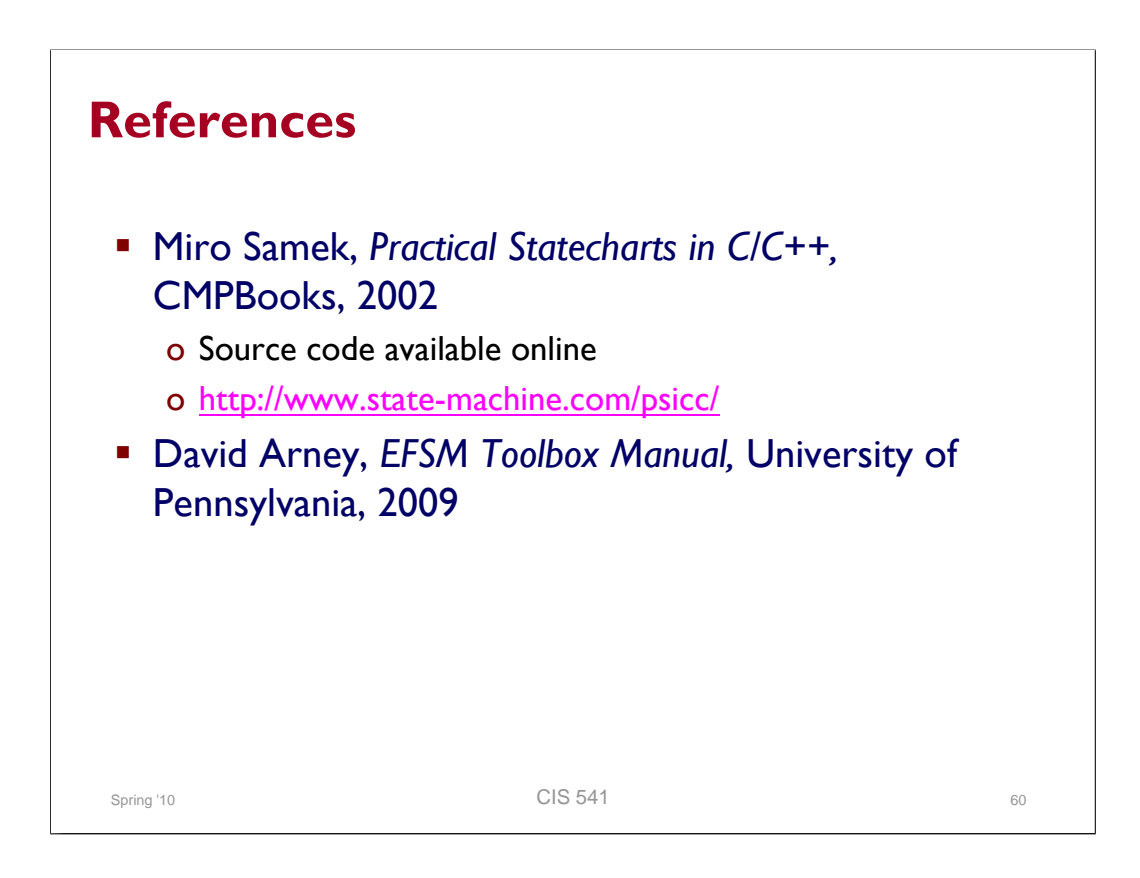

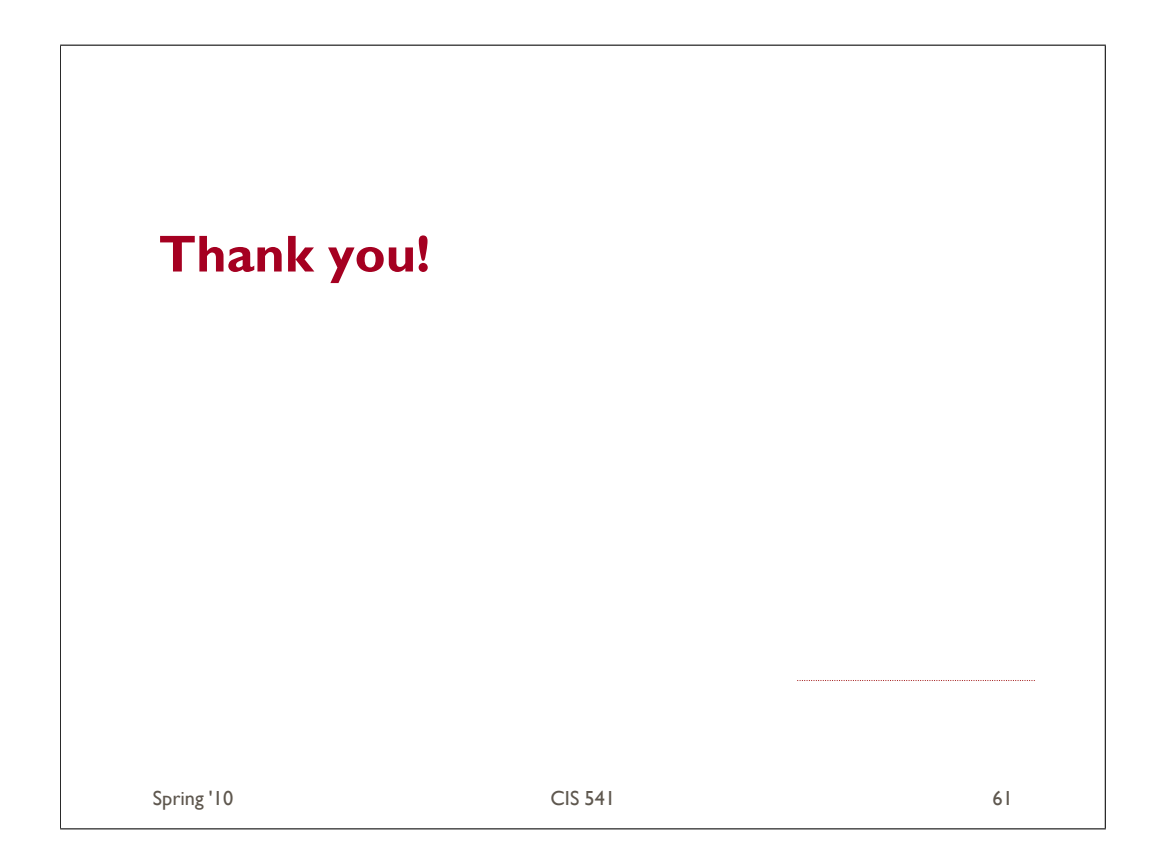